HEALTH AND RETIREMENT STUDY 2000 Core Final, Version 1.0 September 2002 (Last revised April 2003) Data Description and Usage

## TABLE OF CONTENTS

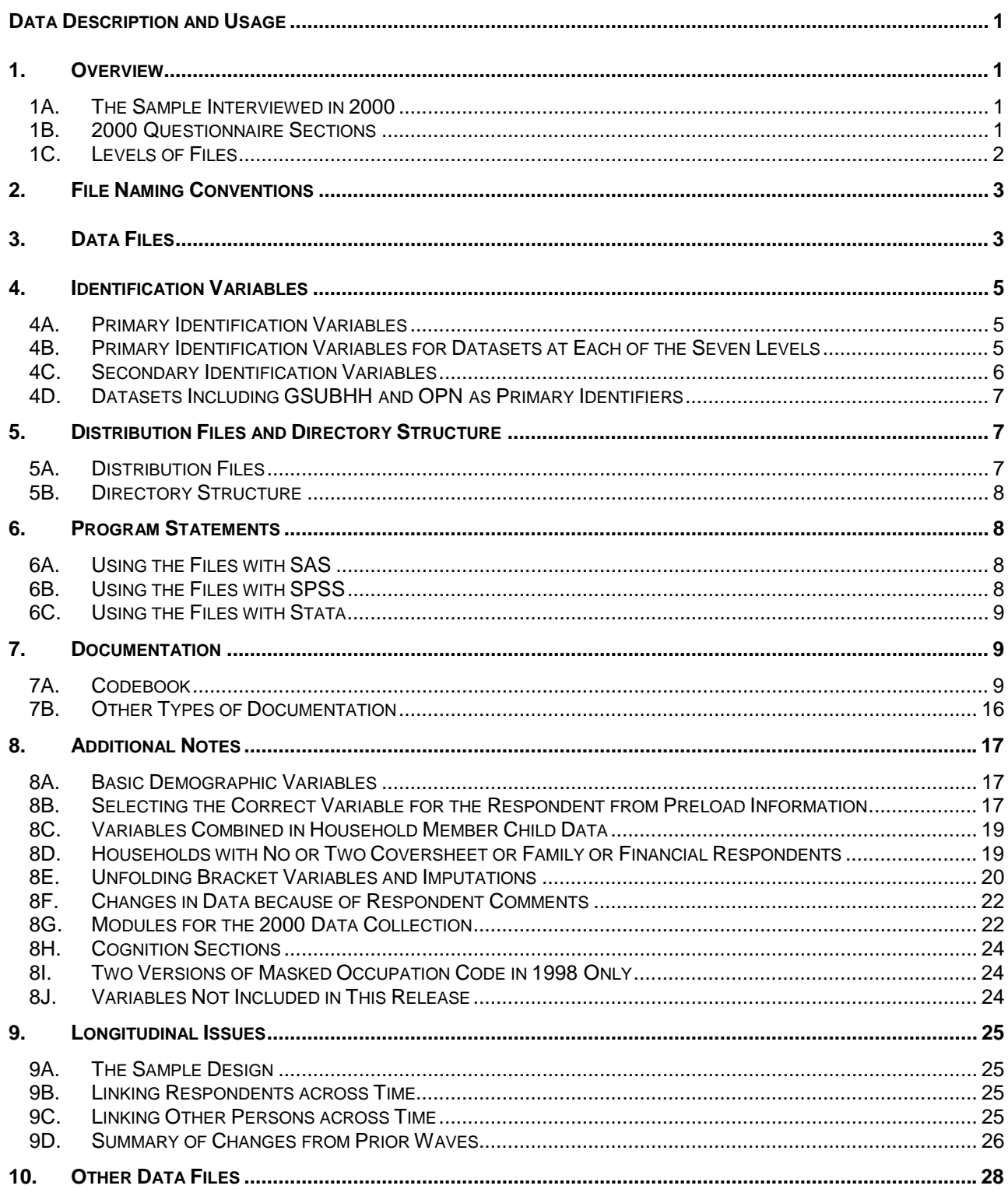

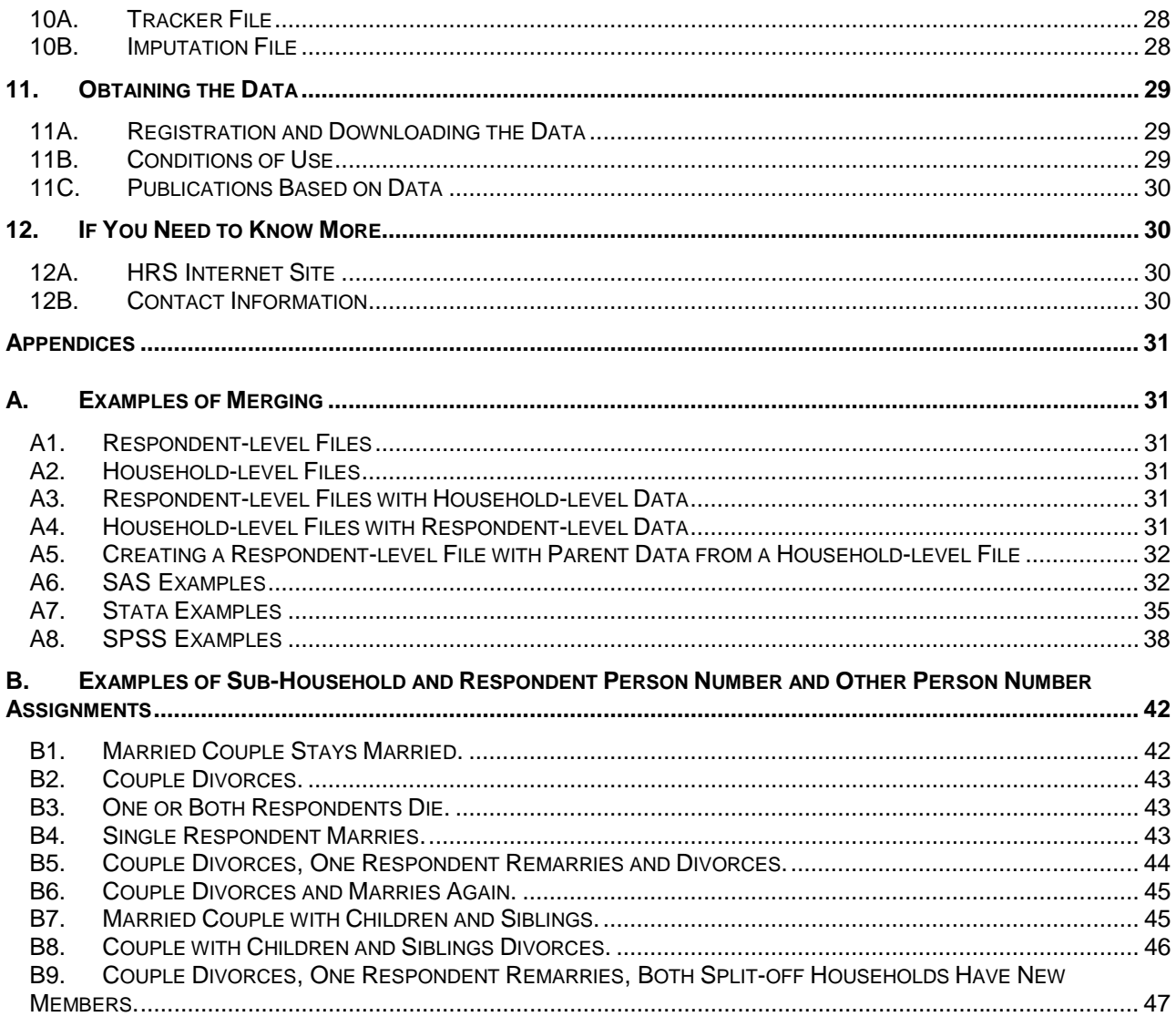

# **Data Description and Usage**

## <span id="page-4-0"></span>1. Overview

The 2000 HRS Core (Final, Version 1.0) data release contains data obtained as part of the Health and Retirement Study (HRS), a national longitudinal study of the economic, health, marital, and family status, as well as public and private support systems, of older Americans. The HRS is a rich source of longitudinal, cross-sectional data for researchers and policymakers who study aging.

Funding was provided by the National Institute on Aging at NIH (U01 AGO9740), with supplemental support from the Social Security Administration. The survey was conducted by the Institute for Social Research (ISR), the University of Michigan.

By receiving the data, which have been freely provided, you must agree to use it for research and statistical purposes only and make no effort to identify the respondents therein. In addition, you must agree to send us a copy of any publications you produce based on the data. See [Obtaining the Data](#page-32-0) for additional details.

## 1A. The Sample Interviewed in 2000

The HRS 1998 data collection combined, for the first time, the AHEAD and the HRS sub-samples and added two additional sub-samples. The AHEAD sub-sample was interviewed previously in 1993 and 1995. The HRS sub-sample was interviewed previously in 1992, 1994 and 1996. In 1998, and every two years thereafter, the HRS, AHEAD and two new sub-samples – War Babies (WB), and Children of the Depression (CODA) - were interviewed. For more details about the sample, see the [The Sample Design.](#page-28-0) The data collection period for the 2000 interview was February 2000 through January 2001

## 1B. 2000 Questionnaire Sections

The 2000 HRS data collection instrument or questionnaire contained the following sections.

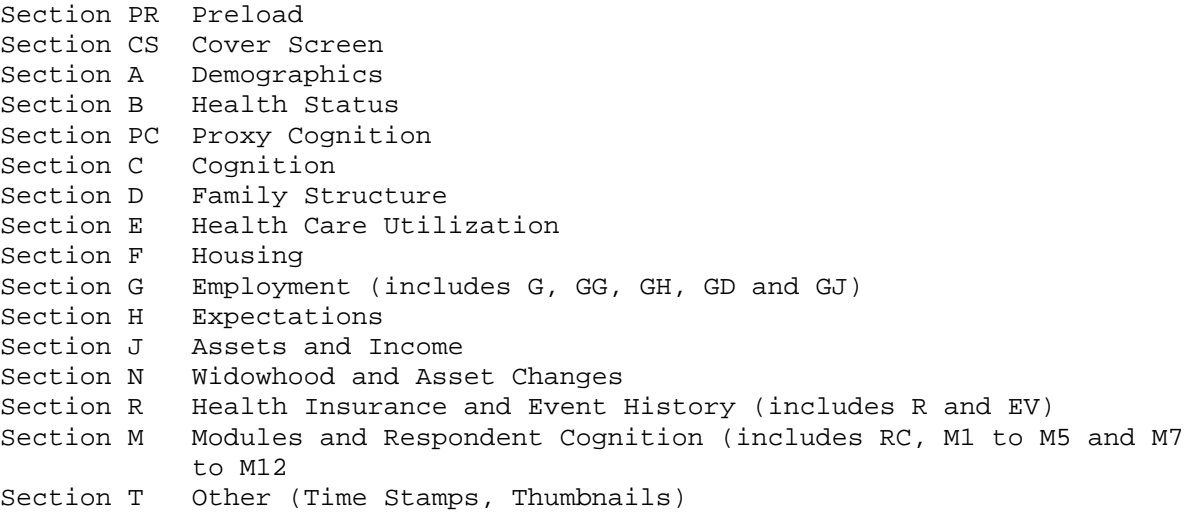

<span id="page-5-0"></span>See [Modules for the 2000 Data Collection](#page-25-0) for details about the 2000 modules. See [Cognition Sections](#page-27-0) for details about the cognition sections.

## 1C. Levels of Files

In the 2000 data collection instrument, most questions were asked of all respondents. Some questions were asked about the household. For two-respondent households, these questions were asked just of a designated financial respondent, family respondent, or coversheet respondent (the first respondent interviewed) on behalf of the entire household.

In addition to the familiar household-level and respondent-level files, the HRS 2000 Final Core Data Release, version 1, contains files at five other levels: household-member-and-child, sibling, helper, transfer-to-child and transferfrom-child.

## *1C1. Household-Level Files*

Household-level files contain questions that were asked about the household of a designated coversheet, financial or family respondent. A coversheet respondent answered family questions (section CS) on behalf of the entire household. Similarly, a family respondent answered family questions (section D) on behalf of the entire household and a financial respondent answered household-level financial questions (sections F, J, and N) on behalf of the entire household. The household-level files contain one record for each household in which at least one interview was obtained in 2000.

## *1C2. Respondent-Level Files*

Respondent-level files contain questions that were asked of all respondents about themselves (or asked of a proxy about the respondent if the respondent was not able to give an interview). The files contain one record for each respondent or proxy who gave an interview in 2000.

## *1C3. Household-Member-and-Child-Level Files*

These files contain information provided by the family respondent (section D and sections PR and CS) or financial respondent (section J) about each household member or child of the respondent or of the respondent's spouse. If the designated family respondent did not provide an interview, information from the non-family respondent was used for PR and CS sibling files. The files contain one record for each household member or child.

## *1C4. Sibling-Level Files*

These files contain information provided by the family respondent about the respondent's siblings and siblings of the respondent's spouse/partner (sections PR and D). If the designated family respondent did not provide an interview, information from the non-family respondent was used for PR sibling file. The files contain one record for each sibling or spouse's/partner's sibling.

## *1C5. Helper-Level File*

This file contains information provided by each respondent about helpers other than the respondent's spouse or partner. A helper may be a person who or organization that was reported by the respondent as providing help with ADLs or IADLs. If the helper was a child, the record contains information about the help provided by the child and the child's spouse or partner, if any. The file contains one record for each helper or, if the helper is a married or partnered child, the helping couple, for each respondent reporting help. If a child

<span id="page-6-0"></span>helped both mom and dad, the file will contain two records – one of mom's report of the child's helping her and one for dad's report of the child's helping him.

#### *1C6. Transfer-to-Child-Level File*

This file contains information provided by the family respondent about transfers of money to a child or grandchild. The file contains one record for each transfer to a child or grandchild.

#### *1C7. Transfer-from-Child-Level-File*

This file contains information provided by the family respondent about transfers of money from children or grandchildren. The file contains one record for each transfer from a child or grandchild.

## 2. File Naming Conventions

Files are named beginning with "H00" for HRS 2000. Next a letter or two designating the questionnaire section. Next a separator, "\_" and then one or two letters designating the level,

```
H for household-level, 
R for respondent-level, 
MC for household-member-and-child-level, 
SB for sibling-level, 
HP for helper-level, 
TC for transfer-to-child-level, and 
FC for transfer-from-child-level.
```
For example, putting it all together, files named H00A\_R include variables from section A at the respondent-level.

The following extensions are used for the six different types of files that are distributed.

.DA for data files, .SAS for SAS program statements, .SPS for SPSS program statements, .DO for Stata DO statements, .DCT for Stata dictionary statements, and .TXT for codebook files.

One of each of these file types is provided for each of 29 parts of the 2000 HRS Core (Final, Version 1.0) data release. For example,

H00A\_R.DA contains respondent data from section A, H00A\_R.SAS contains corresponding SAS program statements, H00A\_R.SPS contains corresponding SPSS program statements, H00A\_R.DO contains corresponding Stata DO statements, H00A\_R.DCT contains corresponding Stata dictionary statements, and H00A\_R.TXT contains the ASCII codebook.

## 3. Data Files

The 2000 HRS Core (Final, Version 1.0) data is distributed in 29 parts. The parts are listed below along with the number of cases (N), number of variables (NV), and the primary identifiers (IDS). The records in the data files are sorted in order by these primary identifiers.

The 2000 HRS Core data are provided in ASCII format, with fixed-length records. You'll want to use associated SAS, SPSS or Stata program statements to read the data into the analysis package of your choice.

Household-level-files, IDS=HHID GSUBHH

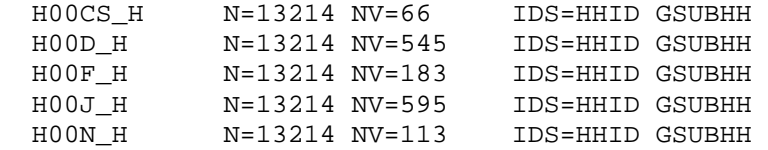

Respondent-level-files

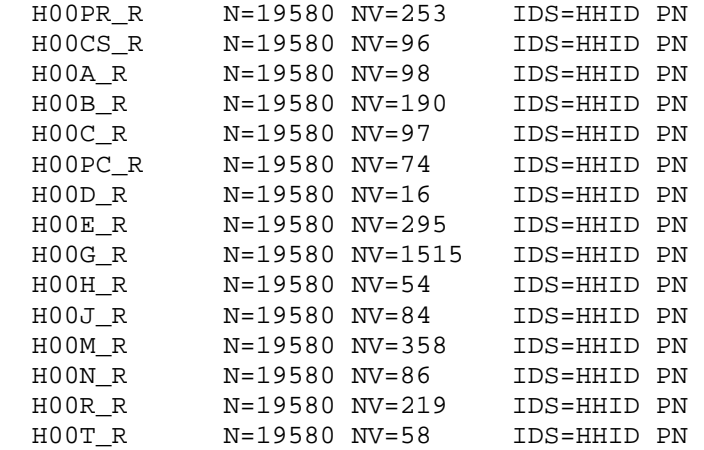

Household-member-and-child-level-files

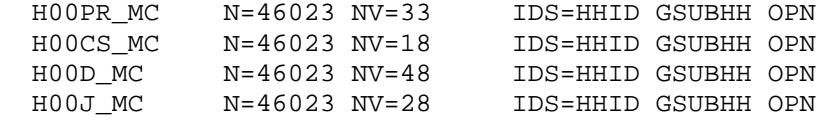

Sibling-level-files

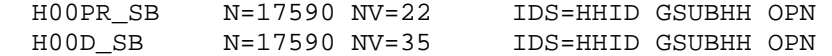

Transfer-to-child-level-file

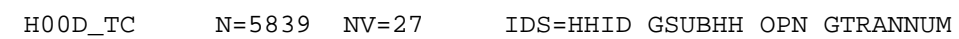

Transfer-from-child-level-file

H00D\_FC N=852 NV=27 IDS=HHID GSUBHH OPN GTRANNUM

Helper-level-file

H00E\_HP N=4156 NV=49 IDS=HHID PN OPN

## <span id="page-8-0"></span>4. Identification Variables

Identification variables for HRS 2000 are stored in character format. For further information about merging 2000 data, see [Examples of Merging.](#page-34-0)

## 4A. Primary Identification Variables

Five variables, HHID, GSUBHH, PN, OPN, and GTRANNUM are used in various combinations to uniquely identify the five different level datasets that comprise this data release.

## *4A1. HHID – Household Identifier*

In the initial wave of data collection (in 1992 for the HRS sub-sample, in 1993 for the AHEAD sub-sample, and in 1998 for the WB and CODA sub-samples) each sample household was assigned a Household Identifier. HHID is stable across waves of data collection and uniquely identifies the original household and any households derived from that household in subsequent waves of data collection. HHID has six-digits.

## *4A2. GSUBHH – 2000 Sub-household Identifier*

In combination with HHID, GSUBHH uniquely identifies a household at the time of the 2000 data collection. Sub-household identifiers can be different at each wave. GSUBHH has one-digit. For more information, see [Examples of Sub-](#page-45-0)[Household and Respondent Person Number and Other Person Number Assignments.](#page-45-0)

## *4A3. PN – Person Number*

In combination with HHID, PN uniquely identifies a respondent or respondent's spouse or partner. PNs are unique within an original household (HHID). The PN assigned to a particular respondent does not change across waves. PN has threedigits.

## *4A4. OPN – Other Person Number.*

In combination with HHID and GSUBHH, OPN uniquely identifies another person - household member, child, sibling, or helper -- at the time of the 2000 data collection. OPN has three-digits. See [Datasets Including GSUBHH and OPN as](#page-10-0)  [Primary Identifiers](#page-10-0) for additional information.

## *4A5. GTRANNUM – 2000 Transfer Number*

In combination with HHID and GSUBHH, GTRANNUM uniquely identifies transfer to or from a child or grandchild. GTRANNUM has one digit.

## 4B. Primary Identification Variables for Datasets at Each of the Seven Levels

Two identifiers uniquely identify records in the

- o respondent-level datasets:
	- 1) HHID HOUSEHOLD IDENTIFIER
	- 2) PN PERSON NUMBER

Three identifiers uniquely identify records in the

- o helper-level datasets:
	- 1) HHID HOUSEHOLD IDENTIFIER
	- 2) PN PERSON NUMBER
	- 3) OPN OTHER PERSON NUMBER

<span id="page-9-0"></span>Two identifiers uniquely identify records in the o household-level datasets:

- 1) HHID HOUSEHOLD IDENTIFIER
- 2) GSUBHH 2000 SUB-HOUSEHOLD IDENTIFIER

Three identifiers uniquely identify records in the

- o household-member-and-child-level, and
- o sibling-level datasets:
	- 1) HHID HOUSEHOLD IDENTIFIER
	- 2) GSUBHH 2000 SUB-HOUSEHOLD IDENTIFIER
	- 3) OPN OTHER PERSON NUMBER

Four identifiers uniquely identify records in the

- o transfer-to-child-level, and
- o transfer-from-child-level datasets:
	- 1) HHID HOUSEHOLD IDENTIFIER
	- 2) GSUBHH 2000 SUB-HOUSEHOLD IDENTIFIER
	- 3) OPN OTHER PERSON NUMBER
	- 4) GTRANNUM 2000 TRANSFER NUMBER

#### 4C. Secondary Identification Variables

In addition to the primarily identification variables that uniquely identify records in a dataset, secondary identification variables that allow links to other datasets are provided. Two sets of secondary identification variables are provided. They are listed below.

Secondary Identification Variables for

- o respondent-level and
- o helper-level datasets:

GSUBHH 2000 SUB-HOUSEHOLD IDENTIFIER FSUBHH 1998 SUB-HOUSEHOLD IDENTIFIER GPN\_SP 2000 SPOUSE/PARTNER PERSON NUMBER GCSR 2000 WHETHER COVERSHEET RESPONDENT GFAMR 2000 WHETHER FAMILY RESPONDENT GFINR 2000 WHETHER FINANCIAL RESPONDENT GQDT 2000 Q\_NAIRE FILE GQNR 2000 QUESTIONNAIRE

Secondary Identification Variables for

- o household-level,
- o household-member-or-child-level,
- o sibling-level,
- o transfer-from-child-level, and
- o transfer-to-child-level datasets:

 FSUBHH 1998 SUB-HOUSEHOLD IDENTIFIER GPN\_CS 2000 COVERSHEET RESP PERSON NUMBER GPN\_FAM 2000 FAMILY RESP PERSON NUMBER GPN\_FIN 2000 FINANCIAL RESP PERSON NUMBER GPN\_NCS 2000 NON-COVERSHEET RESP PERSON NUMBER GPN\_NFAM 2000 NON-FAMILY RESP PERSON NUMBER GPN\_NFIN 2000 NON-FINANCIAL RESP PERSON NUMBER

<span id="page-10-0"></span>GODT 2000 O NAIRE FILE GONR CS 2000 QUESTIONNAIRE - COVERSHEET RESP GQNR\_FAM 2000 QUESTIONNAIRE - FAMILY RESP GQNR\_FIN 2000 QUESTIONNAIRE - FINANCIAL RESP

## 4D. Datasets Including GSUBHH and OPN as Primary Identifiers

When working with datasets including GSUBHH and OPN as primary identifiers -household-member-and-child-level, sibling-level, transfer-from-child-level, or transfer-to-child-level datasets – it is essential to use GSUBHH to distinguish other persons.

Sometimes records with the same HHID and OPN will be separate reports about the same person. For example, see [Couple with Children and Siblings Divorces.](#page-49-0) where the couple with children divorces, the record where HHID is 89012, GSUBHH is 1, and OPN is 101 is the report about the child from the mother, and the record where HHID is 89012, GSUBHH is 2, and OPN is 101 is the report about the same child from the father.

At other times records with the same HHID and OPN will be reports about different persons. For example, see [Couple Divorces, One Respondent Remarries,](#page-50-0)  [Both Split-off Households Have New Members.](#page-50-0) where the couple divorces and both split-off households have new members, the record where HHID is 90123, GSUBHH is 2, and OPN is 151 is for the ex-wife's mother, while the record where HHID is 90123, GSUBHH is 1, and OPN is 151 is for the ex-husband's new stepchild.

See also the section [Linking Other Persons across Time.](#page-28-0)

## 5. Distribution Files and Directory Structure

## 5A. Distribution Files

The files are packaged for download from our Web site in two different ways – as one big .zip file that contains seven smaller .zip files and one .pdf file or the eight smaller files available individually for separate download. The combined file is h00core.zip.

The individual .zip files for separate download are:

Data files h00da.zip containing data files.

Program statement files h00sas.zip containing SAS data descriptors. h00sps.zip containing SPSS data descriptors. h00sta.zip containing Stata data descriptors.

Documentation files h00cb.zip containing the codebook. h00qn.zip containing the questionnaire. h00spc.zip containing Surveycraft programming specifications. h00dd.pdf containing this document.

You'll typically want to download at least the data files, one set of program statement files, and the codebook files.

#### <span id="page-11-0"></span>5B. Directory Structure

While a particular setup is not required for using HRS files, we have traditionally suggested a directory structure. By using this directory structure, you will not have to change the path name in your data descriptor files. If you use a different structure, just change the directory references in the program statement files.

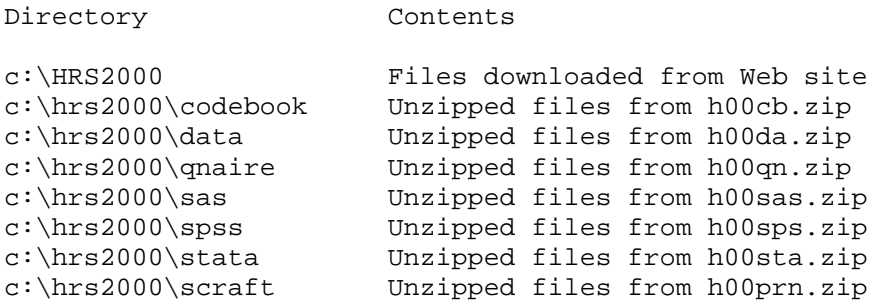

Decompress the selected .zip files into the appropriate subdirectories. You will need about 191 MB of free space on your storage device to store the 29 .DA files

## 6. Program Statements

Each data file comes with associated SPSS, SAS or Stata program statements to read the data. Files containing SPSS statements are named with a .SPS extension, those with SAS statements with a .SAS extension, and those with Stata statements with .DO and .DCT extensions.

The statement files are named beginning with the same prefix as the corresponding data file. For example, SAS statements in the file H00A\_R.SAS go with the H00A\_R.DA data file.

#### 6A. Using the Files with SAS

To create a SAS system file for a particular dataset, two file types must be present for that dataset -- .SAS program statement files and .DA data files.

To create a SAS system file, load the \*.SAS file into the SAS Program Editor.

If the \*.SAS file is located in "c:\hrs2000\sas" and the data file is located in "c:\hrs2000\data", you can run the file as is. A SAS system file (\*.SD2 or \*.SAS7BDAT) will be saved to directory "c:\hrs2000\sas".

If the files are not located in the specified directories, you will need to edit the \*.SAS file to reflect the proper path names prior to running the file.

#### 6B. Using the Files with SPSS

To create an SPSS system file for a particular dataset, two file types must be present for that dataset -- .SPS program statement files and .DA data files.

To create an SPSS system file, open the \*.SPS file in SPSS as an SPSS Syntax File.

If the \*.SPS file is located in "c:\hrs2000\spss" and the data file is located in "c:\hrs2000\DATA", you can run the file as is. An SPSS system file (\*.SAV) will be saved to directory "c:\hrs2000\spss".

<span id="page-12-0"></span>If the files are not located in the specified directories, you will need to edit the \*.SPS file to reflect the proper path names prior to running the file.

#### 6C. Using the Files with Stata

To use Stata with a particular dataset, the following three file types must be present for that dataset -- .DCT files, .DO files, and .DA data files.

Files with the suffix .DA contain the raw data for Stata to read. Files with the suffix .DCT are Stata dictionaries used by Stata to describe the data. Files with the suffix .DO are short Stata programs ("do files") which you may use to read in the data. Load the .DO file into Stata and then submit it.

If the \*.DO and \*.DCT files are located in "c:\hrs2000\stata" and the data file is located in "c:\hrs2000\data", you can run the .DO file as is.

If the files are not located in these directories, you must edit the \*.DO and \*.DCT files to reflect the proper path names before you run the files.

Note that the variable names provided in the .DCT files are uppercase. If you prefer lower case variable names, you may wish to convert the .DCT files to lower case prior to use. You may do this by reading the .DCT file into a text or word processing program and changing the case. For instance in Microsoft Word, Edit, Select All, Format, Change Case, lowercase.

## 7. Documentation

There are several types of documentation available for use with the 2000 HRS Core (Final, Version 1.0) data release. In addition to this document, they include a codebook, programming specifications, and a box-and-arrow questionnaire.

#### 7A. Codebook

The HRS 2000 Codebook is provided as a series of 29 ASCII text files and one master code text file. There is a codebook file corresponding to each data file. Each variable has its own codebook entry. Examples are included below.

================================================================================

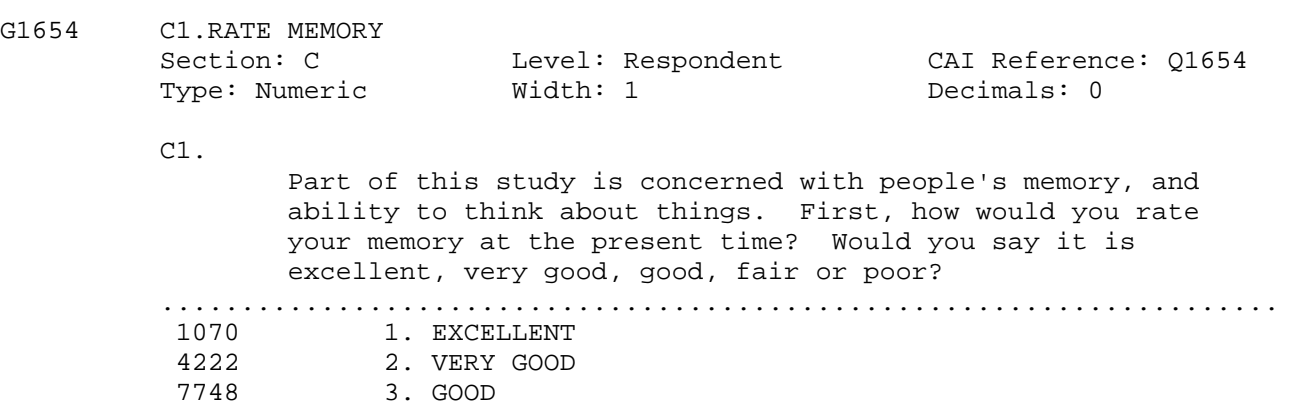

- 11 8. DK (don't know); NA (not ascertained)
- 11 9. RF (refused)

 3727 4. FAIR 728 5. POOR

 2064 Blank. INAP (Inapplicable); [Q514:CS1A] IS (2 OR 3); partial interview ================================================================================ ASSIGNMENT STATEMENTS If {When Q160 is (Q474), [Q183:PR183] IS (1) AND [Q182:PR182] IS  $(5)$  then [G595.CS15Y11.VIRGIN R FAM/FIN] = 1 \* If {When Q160 is (Q474), [Q183:PR183] IS (5) AND [Q182:PR182] IS  $(1)$  then  $[G595.CS15Y11.VIRGIN R FAM/FIN] = 2$  \* If {When Q160 is (Q474), [Q183:PR183] IS (1) AND [Q182:PR182] IS  $(1)$  then  $[G595.CS15Y11.VIRGIN R FAM/FIN] = 3$  \* If {When Q160 is (Q474), [Q183:PR183] IS (5) AND [Q182:PR182] IS  $(5)$  then  $[G595.CS15Y11.VIRGIN R FAM/FIN] = 4$  - - - - - - - - - - - - - - - - - - - - - - - - - - - - - - - - - - - G595 CS15Y11.VIRGIN R FAM/FIN<br>Section: CS Lev Level: Respondent CAI Reference: Q595 Type: Numeric Width: 1 Decimals: 0 User note: CS15Y11.VIRGIN R FAM/FIN is assigned a value of 0. ...................................................................... 121 0. NOT INTERVIEWED 3812 1. FINANCIAL R 3890 2. FAMILY R 8967 3. FINANCIAL & FAMILY R 2791 4. NON-FINANCIAL & NON-FAMILY R ================================================================================ G3078 F6.HOME VALUE \$ Level: Household CAI Reference: Q3078 Type: Numeric Width: 8 Decimals: 0 F6. What is its present value? I mean, about what would it bring if it were sold today? DO NOT PROBE DK/RF IWER: USE '0' FOR NOTHING AMOUNT: ...................................................................... 2 0. Actual value 17 1-4999. Actual value (verified)<br>7743 5000-500000. Actual value 5000-500000. Actual value 137 500001-99999996. Actual value (verified) 1046 99999998. DK (don't know); NA (not ascertained) 107 99999999. RF (refused) 4108 Blank. INAP (Inapplicable); [Q760:CS22Y37] IS (5); [Q558:CS11] IS (1) AND [Q794:CS26] IS (NE 1); [Q3061:F3] IS (2); [Q3061:F3] IS (7 OR DK OR RF); [Q3064:F4] IS (3); [Q3064:F4] IS (7 OR DK OR RF); [Q3069:F5] IS (4); [Q3069:F5] IS (7 OR DK OR RF); [Q3071:F5b] IS (NE DK AND NE RF); [Q3072:F5c] IS (3 OR DK OR RF); [Q3073:F5d]

 IS (NE 5); [Q3074:F5e] IS (A); [Q3075:F5f] IS (A); partial interview; no financial Respondent

===============================================================================

#### *7A1. Variable and Question Information*

A horizontal line of equal signs sets off codebook entries from each other. Variable and question information is separated from codeframe information by a line of periods.

#### 7A1a. Assignment Statements and User Notes with Assignments

Assignment statements are included for variables that were assigned a value by the CAI program. No question may have been asked, or a question may have been asked only of respondents not assigned a value. If present, they are followed by a line of dashes and precede any other variable information.

If more than one assignment statement is present, assignments are made by the first condition that was satisfied, i.e., they may be read as a series of IF-THEN-ELSE statements.

User notes of the form "User note: CS15Y11.VIRGIN R FAM/FIN is assigned a value of 0." denote the assignment of a value to a variable if the variable did not receive a value from a previous assignment statements, if any.

#### 7A1b. Variable Information

The variable information is contained on three lines. The first eight columns of the first line contain the variable name. Variable names that are specific to the 2000 HRS cross-section begin with a "G", i.e., " G1654". Other variable naming conventions are described below. To the right of the variable name is the variable label.

The next two lines contain six fields with additional variable information.

## 7A1b1. Section

This is the section letter of the data files. This differs slightly from the letter of questionnaire section. For instance included in data file for section G are questions labeled G, GG, GH, GJ and GD. Questionnaire section EV is found in data file section R. Data file section M includes questions labeled RC, M1 to M5 and M7 to M12.

## 7A1b2. Level

This indicates whether the data were collected at the household-level, respondent-level or another level.

"Household" for household-level files, "Respondent" for respondent-level files, "HHMemberChild" for household member/child-level files, "Sibling" for sibling-level files, "ToChild" for transfer-to-child-level files, "FromChild" for transfer-from-child-level files, and "Helper" for helper-level files.

## 7A1b3. CAI Reference

The CAI (Computer Assisted Interviewing) Reference begins with the letter "Q". For data collected as part of the interview and not masked, the variable name and CAI Reference differ only in this first letter and in any extension to the variable name distinguishing multiple mention and looped variables. These numbers are in the range 1 to 7373. The 10000 and 30000 series are used for masked variables, and derived variables with alterative formats. The 9000 series is used as the CAI Reference for identification variables. The 20000 series is used for data release version variables.

## 7A1b4. Type

Variable type -- numeric or character. Most variables are stored as numeric with the exception of the identification variables, which are stored as character variables.

## 7A1b5. Width

Variable width in the ASCII data file.

#### 7A1b6. Decimals

The number of decimals. Usually zero.

#### 7A1c. Question Text and User Note

This is followed, for most variables, by the question text and, for a few variables, by a user note containing supplemental information provided by HRS staff.

Question text in upper and lower case was that read to the respondent. Interviewer instructions that appeared on the CAI screen but were not read to the respondent and rules that determined what text was read to the respondent are in upper case. Text fills, e.g., answers to previous questions that were part of the question text are designated with a Q-number and question reference or brief description, e.g., "since Q218-PREV WAVE IW MONTH".

#### *7A2. Codeframe Information*

After a line of periods, codeframe information for each variable is provided.

#### 7A2a. Code Categories or Ranges

For categorical values single code values are provided. For continuous variables, ranges are designated in the codebook, e.g., "1993-2000"; however, actual, continuous values, e.g., 1993, 1994, 1995, etc., are provided in the data. Blanks are used throughout for INAP.

#### 7A2b. Frequencies

To the left of each code is its frequency. The frequencies are unweighted. They can be used to gain an initial overview of the data and to verify that data read into your statistical package accurately.

## 7A2c. Code Text

In general, code text picked up from the data collection instrument specifications is in all capital letters. Code text not from the data collection instrument is in upper and lower case letters. These include codes added as the result of the comment review process. See [Changes in Data because](#page-25-0)  [of Respondent Comments fo](#page-25-0)r further description of comment review process.

For values that were determined to be unlikely, the data collection instrument required verification of the value. These are designated in the codebook as "Actual value (verified)".

#### 7A2c1. INAP Code Text

Extensive documentation of the INAP category derived from the data collection instrument program specifications is provided. The rules specify the CAI reference and do not include loop or multiple mention information.

In a series of variables derived from multiple-mention question, the INAP category of mentions other than the first will include respondents who provided no second, third, etc. response even though the INAP text does not explicitly state this.

When used in the codebook, typically in the INAP text, but also in question text that includes rules for alternative wording and in Assignment Statements, the (A) symbol means "answered". For example, "[Q1981:D01a] IS (A)" can be read as "if Q1981 was answered". The text (NE "|") means "not blank". For example, "[Q2951:E158a] IS (NE "|" OR DK OR RF)" can be read as "if Q2951 is not blank or don't know or refused".

In the INAP text, 0 means a value of zero or blank or not answered. For instance, the phrase "[Q5002:H7] IS (00)" would include both a value of 0 and a value of blank for G5002, the variable with the CAI reference Q5002.

The rules in the INAP text do not reference codes added to the codeframe as a result of the comment review process. Nor to they reflect occasional, minor changes made to variable labels in processing.

Assignment statements may also return blanks; these blanks will not be documented in the INAP code text.

#### *7A3. Special Considerations*

Several special codebook conventions and types of variables are described below.

#### 7A3a. Multiple-response and Looped Variables

Variables from questions that allowed multiple-mentions have a "M" in their name and a suffix that designates the mention, e.g., G1109M1, G1109M1, G1109M3.

Variables from questions that were in a loop have a "\_" in their name and a suffix that designates the loop, e.g., G2301\_1, G2301\_2.

Null multiple mention variables and variables from null loops beyond the first mention or first loop are not included in the data. If null mentions or null loops are deleted, user notes indicating the number of mentions or loops possible and the number with non-null data are provided, e.g., "User note: Up to twelve responses were allowed for this question, the actual maximum number of responses was five."

Variables from questions in loops that allowed multiple mentions end with a three-digit number indicating the loop and the mention. For example, eighty variables would result for a question that was in a loop of twenty and allowed up to four mentions. The resulting variables would be, for example, G1988001 to G1988004 for the four mentions from the first loop, G1988005 to G1988008 for the four mentions from the second loop and so forth, with G1988077 to G1988080 for the four mentions from the twentieth loop.

A user note is provided indicating the maximum and the actual number of loops and mentions, e.g., "User note: Up to twenty loops with four mentions were allowed for this question. The maximum number of loops used was five and the maximum number of responses was four."

#### 7A3b. Masked Variables

Because we are dedicated to protecting the anonymity of our respondents and to protecting the confidentiality of the information they provide, a number of variables have been masked or are simply not included in the final release public dataset. Some of these variables may be made available to analysts as restricted data. See our Web site for details.

Names, addresses, days of birth, information on geographical relocation and similar variables are not included in publicly released files. See also [Variables Not Included in This Release.](#page-27-0)

Geographical locations are recoded to a level no more detailed than U.S. Census Region and Division. Data on the highest educational degree earned have been further grouped together to increase cell sizes. Denominations have been grouped. Industry and occupation codes have been recoded into a limited number of categories from the original three-digit U.S. Census code.

The names of variables that were masked for confidentiality end in the letter "M"; for example, variable " G1061M" is the masked version of variable "G1061". The following variables have been masked for confidentiality.

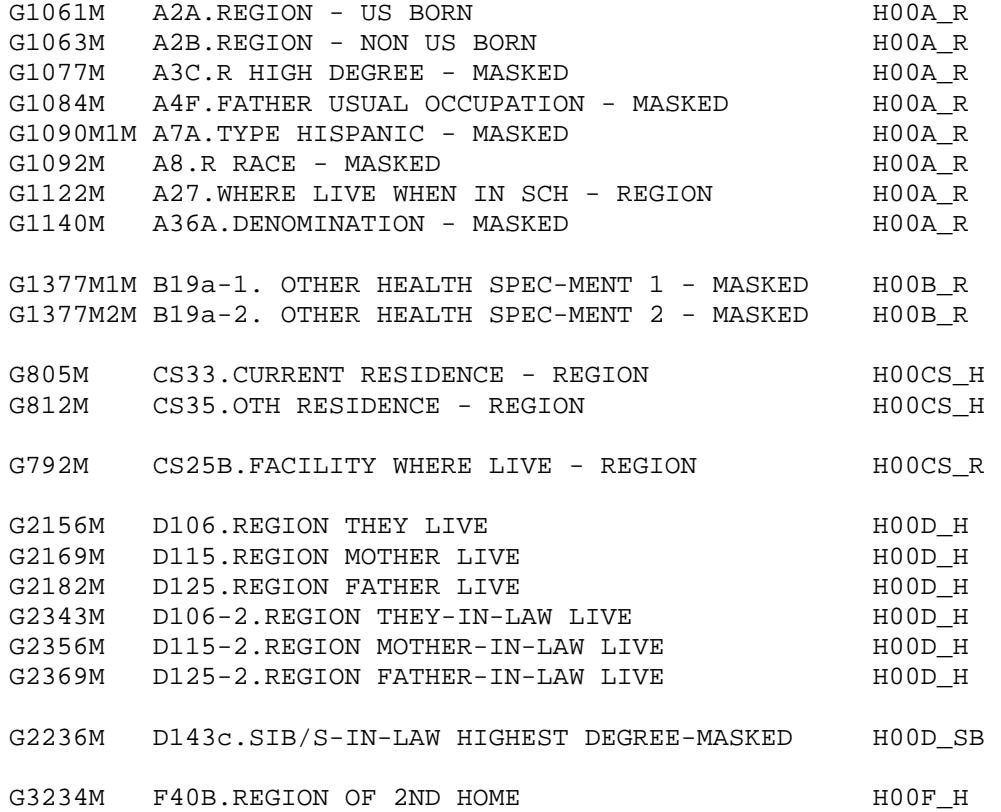

<span id="page-18-0"></span>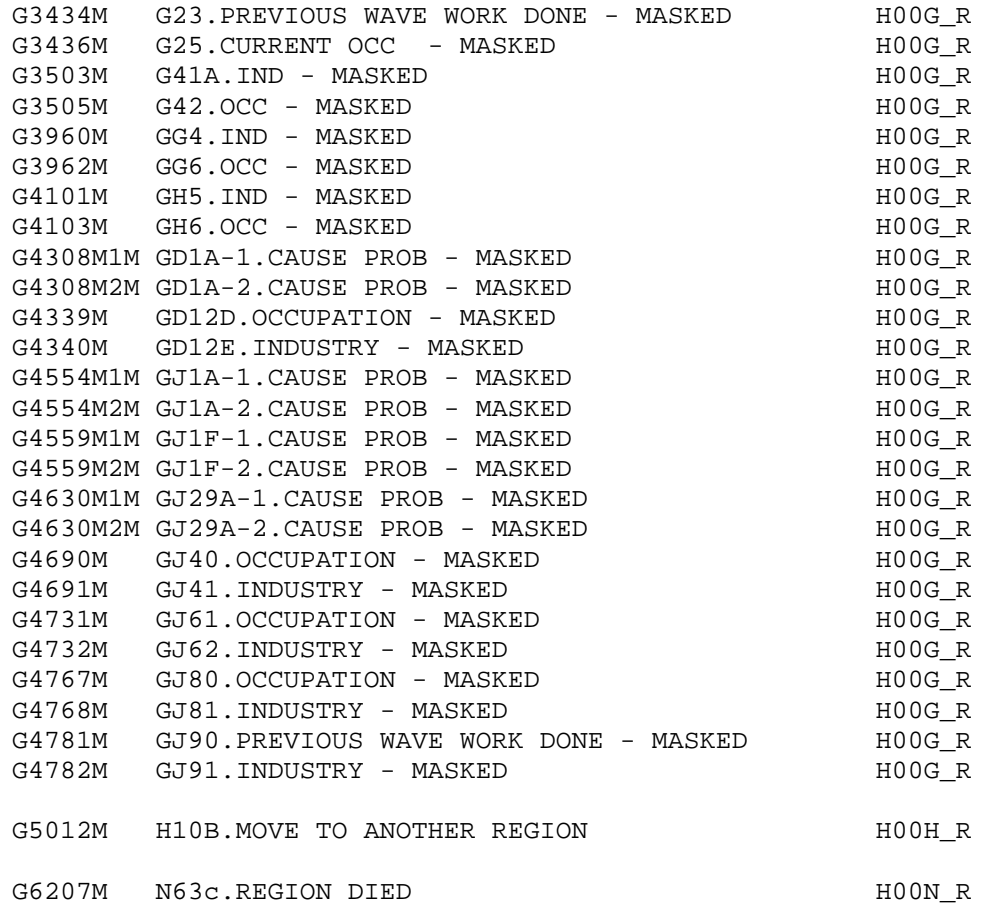

#### 7A3c. Variables with Alternative Format

A few variables have been derived. They have an "A" extension and are listed below. They appear in the codebook following the associated variable.

Much of Section A was asked only of new respondents. For your convenience, past wave data were merged for a few variables for previously interviewed respondents. For example, variable G1053A contains data from preload variables G29\_1-G29\_3 and G82\_1-G82\_3 and coversheet variable G474 combined with data from G1053. Previous years' data for G1089A and G1092A was obtained from the tracker file.

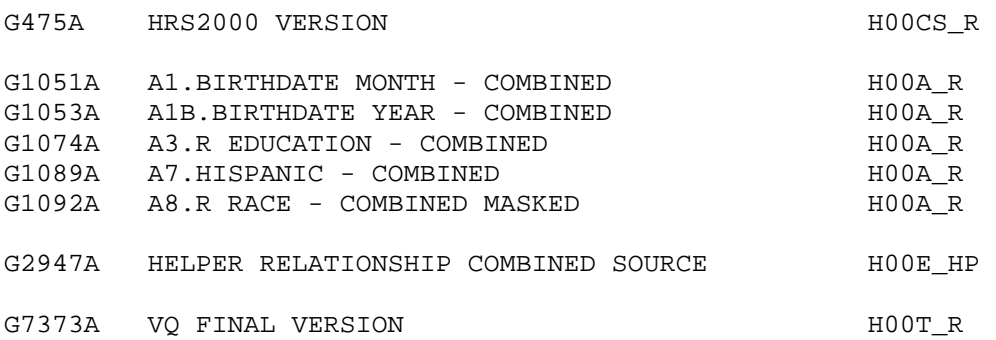

#### <span id="page-19-0"></span>7A3d. Banked-screen Questions

For some questions one question resulted in two variables. For instance, in Section G there are many questions that asked about amounts where the answers were given in the form of "amount" and "per". For example, the question G144 asking, "On average, how much were you earning before deductions during these months?" results in two variables G3880 - G144.EARNINGS, and G3881 - G144A.PER where G3880 is a dollar amount and G3881 is a time period. In the codebook you'll find the question text with the first of these two variables, G3880, and a line "AMOUNT: PER:". The second of these two variables, G3881, includes no question text in the codebook. See the previous variable, G3880, for the question text.

Similarly, through out the codebook you'll find questions that asked about the date of an event that generated two variables, month and year. For example, the question A40a asking "In what month and year were you married?" followed in the codebook with "MONTH: YEAR:" generated two variables, G1148 - A40A.POST W1 MARRIAGE MO and G1149 - A40C.YEAR. In the codebook the first variable of this pair includes the question text; the second does not.

Also sometimes one CAI screen contained many questions. For instance, a series of questions, labeled B19b to B19k, asked about preventative health behaviors. The question text for all of the questions in the series appears with the first question. Subsequent questions contain no question text. The variable labels for the subsequent questions will provide information to know which question was asked.

#### *7A4. Master Code*

A master code file contains detailed codeframes used in several sections of the codebook. The master codes include health conditions, health conditions alphabetical list, occupation codes, industry codes, and state and country codeframes.

#### 7B. Other Types of Documentation

In addition to this document and the codebook, two other types of documentation are available.

#### *7B1. Programming Specifications*

HRS 2000 data were collected using the Surveycraft CAI (Computer Assisted Interviewing) program. Surveycraft uses program specification files to determine what the program is supposed to do. The file "H00SPC.TXT" is a basic translation of the HRS 2000 Surveycraft program specifications.

This file retains much of the Surveycraft program language syntax and is, in places, not easy to decipher. However, it is the ultimate source for how the data were collected and the flow of the data collection instrument.

#### *7B2. Box and Arrow Questionnaire*

The research community has referred to the type of documentation that describes the questions asked in the interview as a "questionnaire". Since the 2000 HRS data were collected using a CAI program, a traditional hard-copy questionnaire was not produced as part of the data collection phase. However, we have provided a version of the traditional box-and-arrow questionnaire to help document the asking sequence of the questions.

## <span id="page-20-0"></span>8. Additional Notes

Found here are miscellaneous additional notes regarding HRS 1998 Final Data Release, Version 2. If we become aware of additional issues, they will be posted on our Web site in the Data Alerts section.

## 8A. Basic Demographic Variables

We have included many variables in the preload and coversheet sections because they determine the flow of the subsequent interview. Some of these variables were updated by information obtained later in the interview. We have noted this by including "UPDATED" in the label. However, all this can become confusing. In addition to the "A" variables listed above, [Variables with Alternative](#page-18-0)  [Format,](#page-18-0) we recommend you use these variables for your analysis.

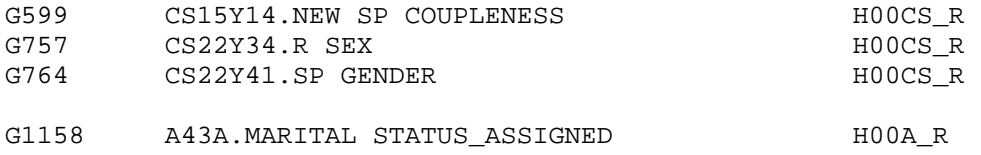

## 8B. Selecting the Correct Variable for the Respondent from Preload Information

The preload section contains multiple instances of a number of variables. The information below will allow you to select the variable with the information the respondent.

For the variables in the list below, one of six variables contains information about the respondent. For instance, there are six variables that may contain information about the respondent's birth year, G29\_1 to G29\_3 for respondents in household 1 and G82\_1 to G82\_3 for respondents in household 2. In order to know which variable to use, you should use two additional variables from the coversheet section the first, G480, to determine whether to use the variables for household 1 or household 2, and the second, G474, to determine which of the three variables to use.

- G480 CS0Y25.WHICH HH
	- 1. Household 1
	- 2. Household 2
- G474 CS0Y5.R INDEX 1. OLD R (1ST SLOT) 2. OLD R (2ND SLOT)
	- 3. NEW R (3RD SLOT)

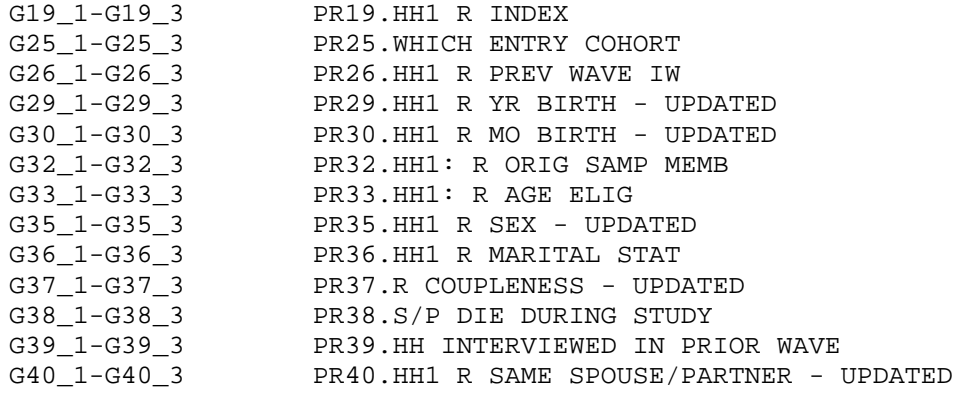

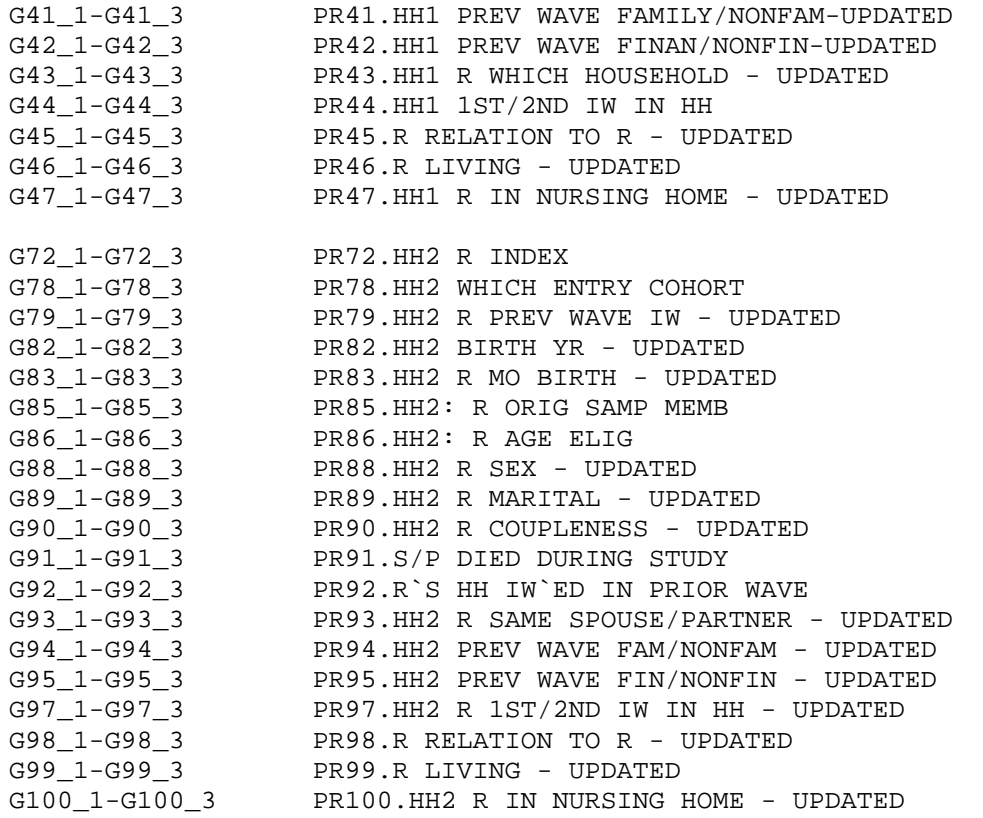

For the variables listed below, one of three variables contains information about the respondent. For instance, there are three variables, G178\_1 to G178\_3, that may contain information about the respondent's previous wave coupleness. You should use G474 to determine which of the three variables to use.

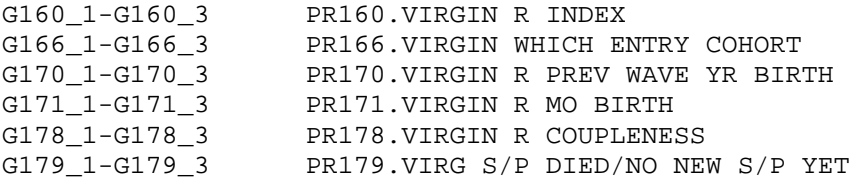

For the variables listed below, one of two variables contains information about the respondent. For instance, there are two variables, G50 and G103, that may contain information about the respondent's previous wave second residence. You should use G480 to determine which of the two variables to use.

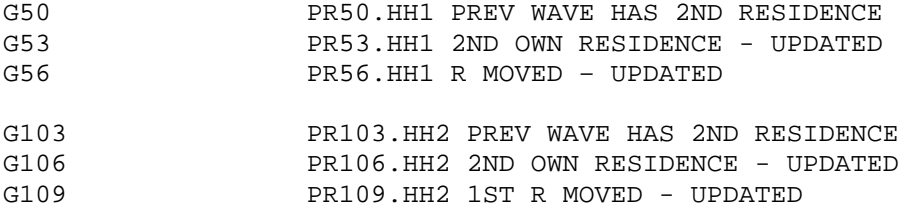

## <span id="page-22-0"></span>8C. Variables Combined in Household Member Child Data

The variables in the first column in the table below may be referenced in ASSIGNEMENT STATEMENTS, question text, or INAP text but do not appear in the Household-Member-Child file. The equivalent variables that do appear in the file are listed in the second column.

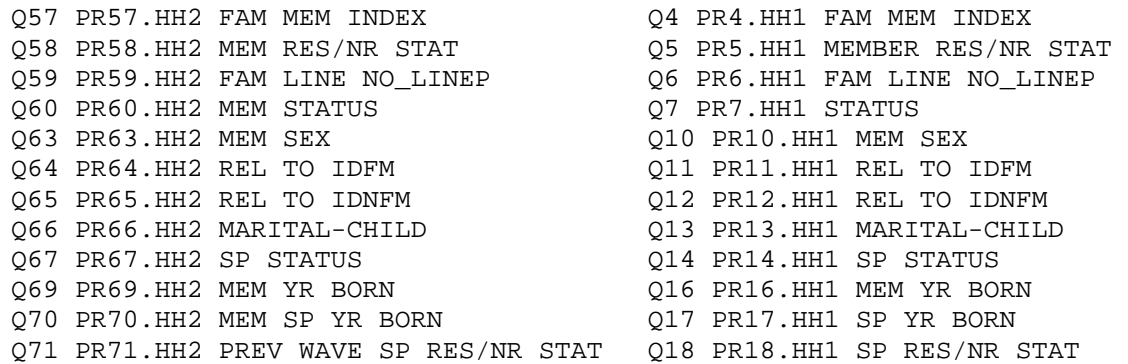

#### 8D. Households with No or Two Coversheet or Family or Financial Respondents

As noted earlier in this document, the data collection design was to have asked most questions of all respondents, some questions of just a designated coversheet or family or financial respondent on behalf of the household. However, occasionally that is not what happened. For some households we did not obtain an interview from a family or financial respondent. And for a few other households we obtained interviews with two coversheet or family or financial respondents.

#### *8D1. Households with No Coversheet or Family or Financial Respondent*

Household records are provided for all households. Twenty-eight households had no coversheet respondent; 107 households had no family respondent; 97 households had no financial respondent. The household records for these households contain null values for the missing information.

Households missing a coversheet or family or financial respondent can identified, respectively, by values of "Blank. No coversheet/family/financial respondent" in these variables:

GPN\_CS - 2000 COVERSHEET RESP PERSON NUMBER GPN\_FAM - 2000 FAMILY RESP PERSON NUMBER GPN\_FIN - 2000 FINANCIAL RESP PERSON NUMBER

in the household record.

#### *8D2. Households with Two Family or Financial Respondents*

Ninety-five households had two coversheet respondents; eleven households had two family respondents; 10 households had two financial respondents. The responses of one of these two respondents were selected for inclusion in the householdlevel files.

The respondents whose responses were used in the household records as well as those whose responses were not used are indicated, respectively, by the values of

GCSR - 2000 WHETHER COVERSHEET RESPONDENT

<span id="page-23-0"></span>GFINR - 2000 WHETHER FINANCIAL RESPONDENT GFAMR - 2000 WHETHER FAMILY RESPONDENT

in the respondent record.

#### 8E. Unfolding Bracket Variables and Imputations

For this data release, imputations for most unfolding bracket variables have been and provided separately (instead of creating these summary bracket variables as was done in some earlier waves). See the section [Imputation File](#page-31-0) for more details about the contents of this file.

Typically, a series of unfolding bracket questions followed a lead-in question asking for an amount. If an actual amount was not given, a series questions asked -- if the amount was less, more, or about a specified amount. Most often the series consisted of two to four unfolding bracket questions.

The codeframes for the unfolding bracket questions were such as this:

1. LESS THAN \$5,000 3. ABOUT \$5,000 5. MORE THAN \$5,000 8. DK (don't know); NA (not ascertained) 9. RF (refused)

For some unfolding bracket series, a preload variable assigned an entry point, low, medium or high, which was used to determine the asking order of the unfolding bracket questions. For instance, consider the following set of questions.

- 0) G5082 J8.R HOW MUCH WAGES AND SALARY J8. About how much wage and salary income did you receive in [Q779- CS24Y1.LCY], before taxes and other deductions?
- 1) G5083 J8A.R DK-5K (low) J8a. Did it amount to less than \$5,000, more than \$5,000, or what?
- 2) G5084 J8Y1A.R DK-25000 (medium) J8Y1a. Did it amount to less than \$25,000, more than \$25,000, or what?
- 3) G5085 J8B.R DK-50000 (high) J8b. (Did it amount to) less than \$50,000, more than \$50,000, or what?
- 4) G5086 J8C.R DK-100000 (very high) J8c. (Did it amount to) less than \$100,000, more than \$100,000, or what?
- 5) G5087 J8Y1B.R DK-25000 (medium) J8Y1b. (Did it amount to) less than \$25,000, more than \$25,000, or what?
- 6) G5088 J8D.R DK-5000 (low) J8d. (Did it amount to) less than \$5,000, more than \$5,000, or what?

The order in which these follow-up questions were asked was determined by the value of a pre-load variable.

- o For respondents with a low entry point, questions 1) low 2) medium 3) high 4) very high could be asked.
- o For respondents with a medium entry point, questions 2) medium 3) high 4) very high 6) low could be asked.
- o For respondents with a high entry point, questions 3) high 4) very high 5) medium 6) low could be asked.

This resulted in the following patterns of response for these six follow-up questions.

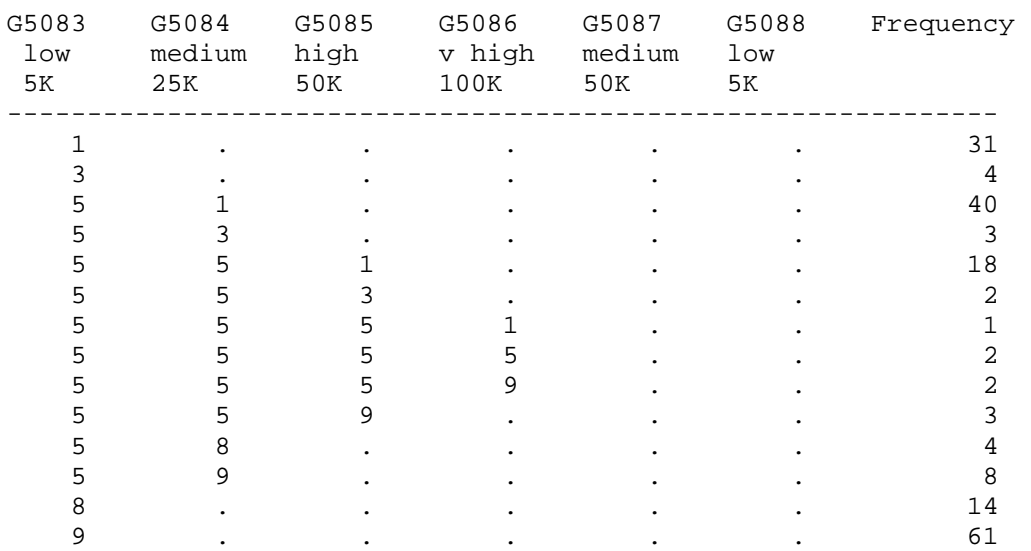

LOW ENTRY POINT

## MEDIUM ENTRY POINT

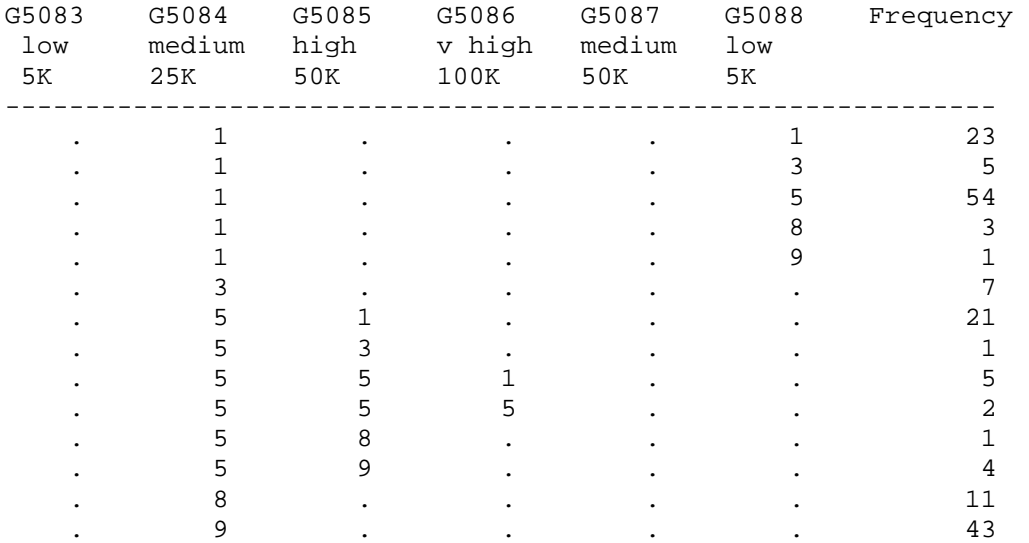

HIGH ENTRY POINT

<span id="page-25-0"></span>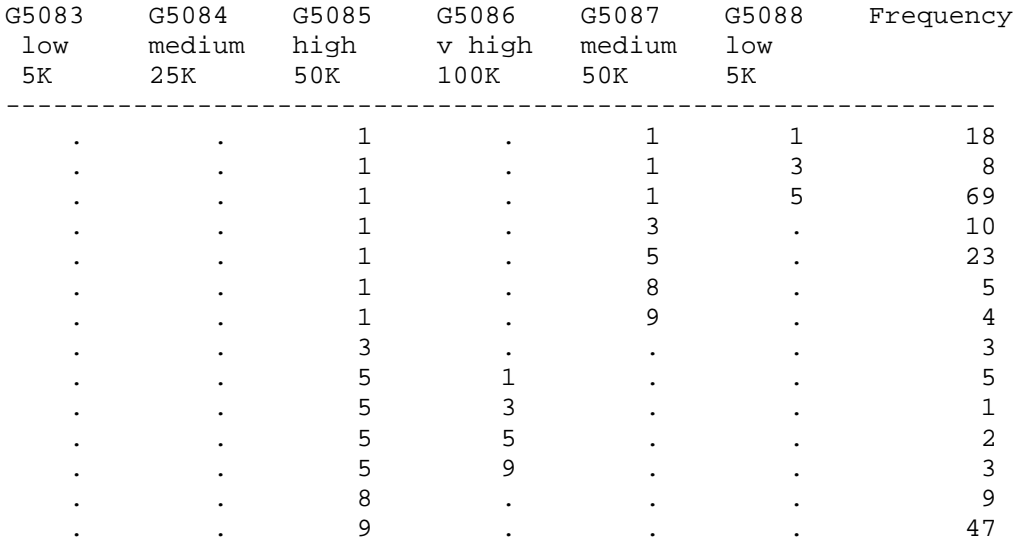

## 8F. Changes in Data because of Respondent Comments

The interviewer recorded comments the respondent made during the course of the interview. HRS staff reviewed these comments for selected questions. The coded answer was changed if it was determined that the comment changed the substance of the recorded answer. Occasionally additional codes were added to an existing codeframe. The text of added codeframes appears in the codebook in upper and lower case. Double reporting of income or assets in Section J was corrected wherever possible.

When a change was made as a result of the comment review process, inconsistencies with subsequent variables may result. A limited number of changes for consistency were made to immediately subsequent variables within the section. The INAP text in the codebook does not include codeframes added in the comment review process. No consistency changes were made to variables in other sections. If any comment change affected a subsequent branch-point, the branchpoint was not changed.

If a change was made to an actual amount variable followed by a series of unfolding bracket questions, the answers to the unfolding bracket questions were retained.

## 8G. Modules for the 2000 Data Collection

There were new modules for 2000 HRS. They included modules about Medicare knowledge, alternative medicine, planning and expectations for retirement, social and economic altruism, benevolence and obligation, health plan booklet, health utilities index, risk tolerance, alcohol consumption and IADL measures, proxy validation, valuing health.

Module 1: Medicare knowledge: Module 1 asks questions and presents hypothetical situations to ascertain respondents' knowledge about HMO and non-HMO Medicare and about sources of their information about Medicare.

Module 2: Alternative medicine: This module covers respondents' recent and past use of herbal or other dietary supplements and medications, treatments by chiropractors, massage therapists, or acupuncturists, and spiritual practices that may be related to health.

Module 3: Planning and expectations for retirement: Module 3 asks about activities R may have undertaken to plan for retirement; the questions are slightly different for those who are already fully retired than for those still anticipating full retirement. A short set of questions at the end is designed to get at R's propensity towards planning ahead.

Module 4: Economic altruism: This module is designed to ascertain a measure of the R's willingness to give regular financial assistance to help out relatives and friends at varying levels of need, as well as to charities.

Module 5: Benevolence and obligation: This module asks about R's self-perception as a giver to others, and his or her reasons for giving, especially as it relates to giving to family members.

Module 6: Request for health plan booklet: Module 6 is the request for R's health plan booklet to help assess the possibility of using this method to obtain details of R's health insurance coverage. This module appears in Section R, questions R84A. HAVE INSURANCE BOOKLET through R84G. REASSURANCE.

Module 7: Health utilities index: This module implements the Mark III version of the Health Utilities Index. Problems with vision, hearing, mobility, hand and arm use, mental functioning, general discomfort, and outlook on life are assessed. Domain scores and overall utility preference scores will be computed.

Module 8: Tolerance for large and small risks: Module 8 gets at R's willingness to take financial risks by posing a set of hypothetical situations and asking R to report what he or she would do in those situations. Part of the module is asked in section H, the "expectations" section, questions H18. RISK AVERSION-1 through H19. PLANNING/SAVING/SPENDING.

Module 9: Alcohol consumption and HRS Wave 1 IADL measures: A very short module with a few questions about difficulties of everyday activities and alcohol consumption, and one question in section B, B21C1. DEFINE A DRINK.

Module 10: Proxy validation: Module 10 repeats selected questions asked in sections B, C, and E about R's health and daily activities, but asks the R to answer these questions about his or her spouse/partner; the intention here is to be able to look at the agreement between R and Spouse reports of health problems of one of them.

Module 11: Social altruism: This module asks about R's connectedness to other people and the emotional support available to R from their spouse/partner, adult children, parents and parents-in-law, and friends.

Module 12: Valuing health: Module 12 asks respondents to compare their present state of health to perfect health using a standard time- tradeoff question valuing health in terms of years of life, and a similar willingness-to-pay question valuing health in terms of money.

Included in section M, although not a module, is a section with questions labeled RC. It is a section of the interview that is administered to sample respondents for whom proxy interviews were done, but who were willing and able to do this section themselves.

#### <span id="page-27-0"></span>8H. Cognition Sections

The questionnaire contained three series of cognition questions found in sections C – Cognition, PC - Proxy Cognition and RC - Respondent Cognition. Section C was asked of respondents who answered the interview for themselves. If a proxy answered the interview, section PC was asked of the proxy about the sample respondent and, if the interview was not a "cognitive interview" (G517=4) and the sample respondent agreed, section RC was asked of the sample respondent directly.

#### 8I. Two Versions of Masked Occupation Code in 1998 Only

For AHEAD data collections in 1993 and 1995, occupation was coded using the SRC 2-Digit Occupation Code (adapted from the 1980 U. S. Census Occupation Code) and masked for public release. For HRS data collections in 1992, 1994 and 1996, occupation was coded using the 3-digit 1980 U. S. Census Occupation Code and masked for public release. The AHEAD and HRS masked occupation codeframes are not the same.

For 1998, the first year that the AHEAD and HRS sub-samples were merged for data collection, we released occupation masked in two ways for the AHEAD sub-sample using both the AHEAD and HRS masking schemes. Variables masked in the AHEAD tradition are named with a "AM" at the end of the variable name and variables masked in the HRS tradition are named with a "HM" at the end of the variable name, e.g., "F3185AM" and "F3185HM". In 2000 and subsequent years we will use just the HRS masking scheme for all sub-samples. See our Web site for more detailed information about how occupation and industry were coded in each wave of the study.

#### 8J. Variables Not Included in This Release

A few variables have not been included in the 2000 HRS Core (Final, Version 1.0) data release. Some variables have not been included for reasons of confidentiality. They may be made available to analysts as restricted data. See our Web site for details.

31 PR31.HH1 R DY BIRTH 84 PR84.HH2 R DY BIRTH 172 PR172.VIRGIN R DY BIRTH 521 CS2a2.DAY BORN 534 CS2Y3.R DAY BORN 537 CS2Y6.R DAY BORN 1118 A26c.YEARS LIVED MAIN HU AREA 1119 A26Y1c.(A26c) SINCE YEAR LIVE MAIN HU 1271 B5g.CANCER START 6208 N63d.CAUSE OF DEATH

Some open-ended questions were not coded during the initial round of coding.

6372 R74.WHEN ELIGIBLE 6698 M2-3hs. WHAT OTHERS? 6750 M2-5s1. OTHERS HERBS USED 7142 M12-6. MOST IMPORTANT MED PROB

## <span id="page-28-0"></span>9. Longitudinal Issues

## 9A. The Sample Design

As of 2000, the HRS sample was comprised of four sub-samples.

The first sub-sample, the HRS sub-sample, consists of people who were born 1931 through 1941 and were household residents of the conterminous U.S. in the spring 1992, and their spouses or partners at the time of the initial interview in 1992 or at the time of any subsequent interview. The HRS sub-sample was interviewed in 1992 and every two years thereafter.

The AHEAD sub-sample consists of people who were born in 1923 or earlier, were household residents of the conterminous U.S. in the spring 1992, and were still household residents at the time of their first interview in 1993 or 1994, and their spouses or partners at the time of the initial interview or at the time of any subsequent interview. The AHEAD subsample was interviewed in 1993-94, 1995-96, 1998 and every two years thereafter.

The War Babies sub-sample consists of people who were born 1942 through 1947, were household residents of the conterminous U.S. in the spring 1992, who, at that time, did not have a spouse or partner born before 1924 or between 1931 and 1941, and were still household residents at the time of the first interview in 1998, and their spouses or partners at the time of the initial interview or at the time of any subsequent interview. The War Baby sub-sample was interviewed in 1998 and every two years thereafter.

The Children of the Depression sub-sample consists of people who were born 1924 through 1930, were household residents of the conterminous U.S. when first interviewed in 1998, and who, at that time, did not have a spouse or partner who was born before 1924 or between 1931 and 1947, and their spouses or partners at the time of the initial interview or at the time of any subsequent interview. The Children of the Depression sub-sample was interviewed in 1998 and every two years thereafter.

Original sample members are those selected as described above and their spouses or partners at the time of the initial interview in 1992 (HRS), 1993 (AHEAD) or 1998 (CODA or WB). For more details about the sample, see our Web site.

## 9B. Linking Respondents across Time

Respondent records from all prior waves may be linked to respondent records from 2000 by HHID and PN. The sub-household identifiers, ASUBHH for 1992, BSUBHH for 1993, W2SUBHH for 1994, DSUBHH for 1995, ESUBHH for 1996, FSUBHH for 1998 and GSUBHH for 2000 can be used to link cross-sectional household data with the cross-sectional respondent data.

## 9C. Linking Other Persons across Time

Linking other person records across time is more complex. You can use HHID, the previous wave's SUBHH and OPN to link one wave's other person record with the corresponding other person record from the previous wave. For example, to link 2000 other person records with 1998 other person records use HHID, FSUBHH, and OPN.

<span id="page-29-0"></span>For some 2000 other person records this will result in two 2000 records matching one 1998 record. In an example like [Couple with Children and Siblings Divorces.](#page-49-0) where a couple with children divorces, the 2000 record where HHID is 89012, GSUBHH is 1, and OPN is 101 is the report about the child from the mother and the record where HHID is 89012, GSUBHH is 2, and OPN is 101 is the report about the same child from the father. The value of FSUBHH for each of these 2000 records would 0. Each of these 2000 records would match the 1998 record about the child before the couple divorced as the 1998 record would have a HHID of 089012, a FSUBHH of 0 and a OPN of 101.

For other 2000 other person records this will result in no 2000 record matching a 1998 record. In an example like [Couple Divorces, One Respondent Remarries,](#page-50-0)  [Both Split-off Households Have New Members.](#page-50-0) where the couple divorces and both split-off households have new members, the record where HHID is 90123, GSUBHH is 2, and OPN is 151 is for the ex-wife's cohabiting mother, while the record where HHID is 90123, GSUBHH is 1, and OPN is 151 is for the ex-husband's new stepchild. The value of FSUBHH for each of these 2000 records would 0. Neither of these 2000 records would match a 1998 record before the couple divorced because no 1998 record would have a HHID of 089012, a FSUBHH of 0 and a OPN of 151.

However, be aware that the technique of matching OPN records by HHID, previous wave SUBHH and OPN does not work well for OPNs who drop out for one or more waves and later reappear, for waves of data when the value of 999 was used for many OPNs, for persons who assumed the OPN number of their deceased spouse, for persons with more than one OPN or for OPNs used by more than one person.

#### 9D. Summary of Changes from Prior Waves

Over the course of the study there have been a number of changes in key variables. There are no new changes of this type for 2000. However, since the analyst may be working with some or all of the earlier waves of data, changes from previous years are documented below.

#### *9D1. Identification Variable HHID Has One Extra Digit*

A "0" was added to the front of the identification variable HHID for HRS subsample households, in order to make it possible to combine HRS and AHEAD subsamples for the 1998 data collection. The change makes the old HRS five-digit HHID six digits long. For example, old HHID "12345" becomes "012345" as of HRS 1996 and subsequent years.

Similarly, a "20" was added to the front of the identification variable HHID for AHEAD sub-sample households, in order to make it possible to combine HRS and AHEAD sub-samples for the 1998 data collection. The change makes the old AHEAD four-digit HHID six digits long. For example, old HHID "1234" becomes "201234".

You will want to be aware of these changes when preparing merges with previous years' data that you have downloaded earlier with five-digit or four-digit HHIDs. Early data sets currently on our Web site have been retrofitted with six-digit HHIDs, albeit numeric, see below.

#### *9D2. Character Type Identification Variables*

In some prior releases of HRS (or AHEAD), all variables were stored in NUMERIC format. Releasing identification variables in numeric format caused some problems.

- o All digits of an identifier matter. The character string "000031010" is not the same thing as the numeric string "31010".
- o When we began to deal with complex respondent identifiers such as those in HRS and attempted to create one identification variable by combing several, we ran the risk of corrupting the identifier due to loss of precision when treating it as a numeric value.

Thus starting with the 1995 AHEAD, we release all primary and secondary identification variables in character format and no longer create combined identification variables.

Also released as character variables are variables that include an other person number that may be used for merging with a primary or secondary identification variable. Typically these are variables from questions asking who or which person did something. Examples are:

G1982 D01B.LIVES NEAREST G1987\_1 D03BS.WHICH CHILD MARRIAGE CHANGE G2260001 D146B.WHICH SIB HELPED G2880 E99.IADLS-WHO HELP-1

Most software packages will require that the identification variables in each dataset be of the same type. We suggest that analysts of older HRS or AHEAD datasets convert the numeric identifiers to character type.

For the most part, we leave the method of this transformation to you. However, we do have a couple of suggestions.

o Before reading in datasets, you can change the variable type in the program statements themselves.

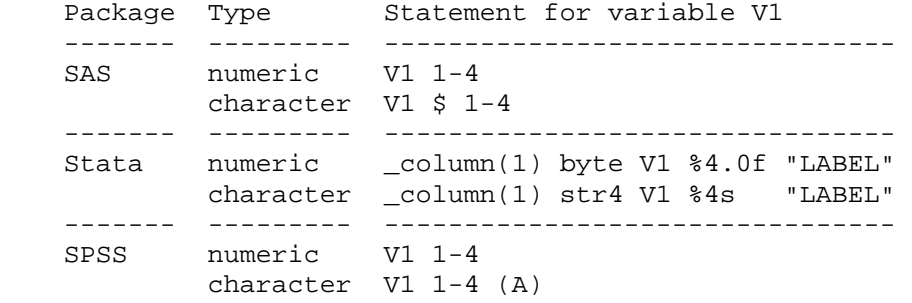

o Each software package has different ways of converting variable types in an existing dataset.

In SAS, for example, to convert numeric variable HHID to character variable HHID, you can use this code.

numeric to character; CHHID=put(HHID,z6.0); attrib CHHID label='HOUSEHOLD IDENTIFIER' length=\$6 format=\$char6.; drop HHID; rename CHHID=HHID;

<span id="page-31-0"></span>In STATA to convert numeric variable HHID to character variable HHID, you can use this code.

numeric to string gen str6 chhid=substr(string(hhid+1000000),2,6) drop hhid rename chhid hhid

#### *9D3. INAP Codes Stored as Blanks*

Beginning with the 1995 AHEAD data, INAP codes were stored in the ASCII data files as blanks. In 1992 and 1994, INAPs were assigned to a number, usually zero or a value ending in "96". In 1993, INAPs were assigned to a system missing value. If you are merging the 1998 data with data from 1992, 1993 or 1994, you will want to be aware of these differences.

## 10. Other Data Files

## 10A. Tracker File

We attempt to aid you in tracking the HRS sample longitudinally through use of our "tracker file." The tracker file contains a record for every individual who was interviewed one or more times during the period 1992 through the most recent year as well as a record for the non-responding spouse or partner of an original sample member. The primary identification variables for the tracker file are HHID and PN.

The tracker file contains basic demographic information as well as some basic information obtained from the National Death Index (NDI). In addition it contains basic information about the interview year such as whether a person gave an interview in a particular wave so that it can be used to understand the interview history of respondents. The tracker file also contains crosssectional weights for each interview year 1992 through the most recent year for both respondent and household level analysis.

The current version of the tracker file, the Cross-Wave: Tracker File  $(v.2.0)$ , is based on 1998 HRS Core (Early) (v.1.0) and previous years' interviews. Version 3.0 of the tracker file, based on information from the 2000 HRS Core (Final, Version 1.0) and previous years' interviews will be available soon. The tracker file is available at our Web site.

## 10B. Imputation File

Imputed variables based on the 2000 HRS Core (Early, v.1.0) data release may be found at our Web site in the 2000 HRS Core Imputations (Early, v.1.0, 10/26/2001). Imputations are provided for the variables satisfying our ad hoc selection rules listed below.

- 1) The Bracket Rule: In general, all the variables with brackets will imputed, and included in the imputation file.
- 2) The Income/Asset Component Rule: A variable without brackets will be imputed if it is determined to be an integral component of household income, housing equity, or net wealth.
- 3) The Imputability Rule: A variable eligible for imputation based on Rule 1 or 2 will not be imputed if there are not enough valid observations.

<span id="page-32-0"></span>Also included are four aggregate variables -- main home equity, and second home equity, total assets, and household income. The data are preliminary in the sense that they were generated based on the early core data release.

The N's in the early imputation files and final core files differ slightly. The values for GSUBHH are different for about fifteen households. The early imputation section D file is released at the respondent-level, but the variables contained therein map to corresponding variables included final core section D household, transfer-to-child, transfer-from-child-level files.

2000 HRS Core Imputations (Early, v.1.0) Files

 Respondent-level files (N=19,581) Section D Family Structure Section E Health Care Utilization Section R Health Insurance Household-level files (N=13,118) Section F Housing Section J Assets and Income Section N Asset Changes

Imputation files based on the 2000 HRS Core (Final, Version 1.0) data release will be available at a later date.

## 11. Obtaining the Data

#### 11A. Registration and Downloading the Data

HRS data are available for free to researchers and analysts at the HRS Web site. In order to obtain public release data, you must first register at our Web site. Once you have completed the registration process, your username and password will be sent to you via e-mail. Your username and password are required to download any data files.

By registering all users, we are able to document for our sponsors the size and diversity of our user community allowing us to continue to collect these important data. Registered users receive user support, information related to errors in the data, future releases, workshops, and publication lists. The information you provide will not be used for any commercial use, and will not be redistributed to third parties.

## 11B. Conditions of Use

By registering, you agree to the Conditions of Use governing access to Health and Retirement public release data. You must agree to

- o not attempt to identify respondents
- o not transfer data to third parties except as specified
- o not share your username and password
- o include specified citations in work based on HRS data
- o provide information to us about publications based on HRS data
- o report apparent errors in the HRS data or documentation files
- o notify us of changes in your contact information

<span id="page-33-0"></span>For more information concerning privacy issues and conditions of use, please read "Conditions of Use for Public Data Files" and "Privacy and Security Notice" at the Public File Download Area of the HRS Web site.

## 11C. Publications Based on Data

As part of the data registration process, you agree to include specified citations and to inform HRS of any papers, publications, or presentations based on HRS data. Please send a copy of any publications you produce based on HRS data, with a bibliographical reference, if appropriate, to the address below.

Health and Retirement Study Attn: Papers and Publications The Institute for Social Research, Room 3050 P.O. Box 1248 Ann Arbor, MI (USA) 48106-1248

Alternately, you may contact us by e-mail at hrsquest@isr.umich.edu with "Attn: Papers and Publications" in the subject line.

## 12. If You Need to Know More

This document is intended to serve as a brief overview and to provide guidelines to using the 2000 HRS Core (Final, Version 1.0) data. If you have questions or concerns that are not adequately covered here or on our Web site, or if you have any comments, please contact us. We will do our best to provide answers.

## 12A. HRS Internet Site

Health and Retirement Study public release data and additional information about the study are available on the Internet. To access the data and other relevant information, point your Web browser to the HRS Web site. Our new, as of 9/1/2002, URL is:

<http://hrsonline.isr.umich.edu/>

## 12B. Contact Information

If you need to contact us, you may do so by one of the methods listed below.

Internet: Help Desk at our Web site E-mail: hrsquest@isr.umich.edu Postal service: Health and Retirement Study The Institute for Social Research, Room 3050 The University of Michigan P.O. Box 1248

Ann Arbor, MI 48106-1248

FAX: (734) 647-1186

# **Appendices**

## <span id="page-34-0"></span>A. Examples of Merging

Many analyses require variables that appear in separate files. Sometimes you will need to obtain variables from files at different levels that contain different numbers of records. Before you can do your analysis work, the files will need to be merged in an appropriate manner. Prior to doing any data management you should ask yourself several questions.

- o What are the variables of interest? Identifying the variables needed for an analysis allows you to subset files to include only the necessary variables, weights, and identification variables. Smaller files are more manageable.
- o What should be the level of the analysis file will it have one record per respondent, one record per household or what?
- o What identification variables will be required to merge the various files that contain variables needed for your analysis?
- o Will the merge be a one-to-one matching of records or a one-to-many matching?

We've provided sample setups for several types of merging. We hope that these will be of help to you as you think of your particular analytic needs.

## A1. Respondent-level Files

To create a respondent-level file with data from two or more respondent-level files, merge the respondent-level files using HHID and PN. This is a one-to-one match. Each input file contains 19,580 records. A respondent-level output file with 19,580 respondent records results.

## A2. Household-level Files

To create a household-level file with data from two or more household-level files, merge the household-level files using HHID and GSUBHH. This is a one-toone match. Each input file contains 13,214 records. A household-level output file with 13,214 household records results

## A3. Respondent-level Files with Household-level Data

To create a respondent-level file including data from a household-level file, merge the respondent-level file(s) and the household-level file(s) using HHID and GSUBHH. This is a one-to-many match (one household-to-many respondents). Household-level input files contain 13,214 records; respondent-level input files contain 19,580 records. A respondent-level output file with 19,580 respondent records results.

Since you are creating a respondent-level output file, be sure to keep PN, as well as HHID and GSUBHH, in the output file even though PN is not used for the merging.

## A4. Household-level Files with Respondent-level Data

To create a household-level file including variables from both respondents requires several steps.

<span id="page-35-0"></span>First, separate the respondent-level records into two groups, one for the family respondent, the first person, and one for the non-family respondent, the second person.

We suggest you use GFAMR - 2000 WHETHER FAMILY RESPONDENT to create the two groups of respondents. The first group will contain 13,107 records (107 households did not have a family respondent); the second group will contain 6,473 records.

If you choose to use another variable to create two respondent groups, be sure each respondent group does not have more than one person from any one household (otherwise data will be lost).

Second, rename all variables for the second respondent group (except HHID and GSUBHH) to avoid overlap in the combined file.

Third, merge the two respondent files and the household-level file using HHID and GSUBHH.

Although the respondent groups contain fewer than 13,214 records, this is a oneto-one match. A household-level file with 13,214 household records results. The household-level output file includes household variables, a set of variables for the first respondent and a set of variables for the second respondent.

We recommend that you keep PN for the first and second respondent even though PN is not used for the merging and the output file is a household-level file.

#### A5. Creating a Respondent-level File with Parent Data from a Household-level File

Questions about parents of both the respondent and the respondent's spouse or partner were asked of the family respondent. This information is distributed at a household-level. You may wish to create a respondent-level file with information about the respondent's parents, whether the respondent was the family respondent or not. In order to do this, you will have to obtain the information about the parents from the household record and merge the variables to the proper respondent record.

In the example below, the file "famr" will have 13,107 observations one for each family respondent. The file "nfamr" will have 6,473 observations one for each non-family respondent. The combined file "resp" will have 19,580 observations one for each respondent.

#### A6. SAS Examples

#### *A6a. SAS Example of Respondent to Respondent Merge*

\*------------------------------------------------------------------------; sort each input dataset by HHID PN subset variables; proc sort data=in.h00a\_r out=h00a\_r(keep=hhid pn g1051 g1053); by hhid pn; run; proc sort

```
 data=in.h00b_r 
              out=h00b_r(keep=hhid pn g1229 g1233); 
             by hhid pn; 
      run; 
      proc sort 
             data=in.h00c_r 
              out=h00c_r(keep=hhid pn g1654 g1655); 
             by hhid pn; 
      run; 
      *------------------------------------------------------------------------; 
            merge three datasets by HHID PN to create a respondent file
             this is a one-to-one merge; 
      data resp; 
             merge h00a_r h00b_r h00c_r; 
             by hhid pn; 
      run; 
A6b. SAS Example of Household to Household Merge 
      *------------------------------------------------------------------------; 
           sort each input dataset by HHID GSUBHH
             subset variables; 
      proc sort 
             data=in.h00f_h 
             out=h00f h(keep=hhid gsubhh g3060 g3061);
             by hhid gsubhh; 
      run; 
      proc sort 
      data=in.h00j_h 
             out=h00j_h(keep=hhid gsubhh g5068); 
             by hhid gsubhh; 
      run; 
      *------------------------------------------------------------------------; 
            merge two datasets by HHID GSUBHH to create a household file
             this is a one-to-one merge; 
      data hhold; 
             merge h00f_h h00j_h; 
             by hhid gsubhh; 
      run; 
A6c. SAS Example of Household to Respondent Merge 
      *------------------------------------------------------------------------; 
           sort each input dataset by HHID GSUBHH
             subset variables; 
      proc sort 
             data=in.h00a_r 
             out=h00a_r(keep=hhid gsubhh pn g1051 g1053); 
             by hhid gsubhh; 
      run; 
      proc sort 
             data=in.h00j_h 
             out=h00j_h(keep=hhid gsubhh g5068);
```

```
 by hhid gsubhh; 
      run; 
      *------------------------------------------------------------------------; 
            merge two datasets by HHID GSUBHH to create a respondent file
             this is a one-to-many merge; 
      data resp; 
             merge h00a_r h00j_h; 
             by hhid gsubhh; 
      run; 
A6d. SAS Example of Respondent to Household Merge 
      *------------------------------------------------------------------------; 
            file of family respondents;
      proc sort 
             data=in.h00a_r(keep=hhid gsubhh gfamr pn g1051 g1053 
             rename=(gfamr=gfamra pn=pna g1051=g1051a g1053=g1053a) 
            where=(gfamra in(1 2 3 4))) out=h00a1; 
             by hhid gsubhh; 
      run; 
      *------------------------------------------------------------------------; 
           file of non-family respondents;
      proc sort 
             data=in.h00a_r(keep=hhid gsubhh gfamr pn g1051 g1053 
             rename=(gfamr=gfamrb pn=pnb g1051=g1051b g1053=g1053b) 
            where=(gfamrb not in(1 2 3 4))) out=h00a2; 
             by hhid gsubhh; 
      run; 
      *------------------------------------------------------------------------; 
            variables from a household-level file;
      proc sort 
             data=in.h00j_h(keep=hhid gsubhh g5068) 
            out=h00j; by hhid gsubhh; 
      run; 
      *------------------------------------------------------------------------; 
            household-level file with information from two respondents;
      data hhold; 
             merge 
             h00a1 h00a2 h00j; 
             by hhid gsubhh; 
      run; 
A6e. SAS Example of Respondent File with Parent Information from a Household-level File 
      *------------------------------------------------------------------------; 
      * select parent variables from household file for family r; 
      data famr; 
             set in.h00d_h; 
                  keep id variables;
             keep hhid pn; 
             * keep parent variables of interest; 
             keep g2122 g2123;
```

```
assign person number for family ri pn=gpn_fam; 
       attrib pn label='PERSON NUMBER' format=$char3.; 
            output records for households with family R;
       if pn ne ''; 
run; 
*------------------------------------------------------------------------; 
      select parent variables from household file for non-family r;
data nfamr; 
       set in.h00d_h; 
           keep id variables;
       keep hhid pn; 
           keep parent variables;
       keep g2122 g2123; 
       * copy in-law variables in to output variable location; 
       g2122=g2309; 
       g2123=g2310; 
       * assign person number for family r; 
       pn=gpn_nfam; 
       attrib pn label='PERSON NUMBER' format=$char3.; 
            output records for households with non-family R;
       if pn ne ''; 
run; 
*------------------------------------------------------------------------; 
* concatenate files; 
data resp; 
      set famr nfamr; 
run;
```

```
A7. Stata Examples
```

```
A7a. Stata Example of Respondent to Respondent Merge 
      set prefix "hrs2000" 
      * This is an optional statement 
      * Make sure all the data files are in directory "hrs2000" 
      use HHID PN G1229 G1233 using h00b_r 
      sort HHID PN 
      save b_r, replace 
      use HHID PN G1654 G1655 using h00c_r 
      sort HHID PN 
      save c_r, replace 
            merge three datasets by HHID PN to create a respondent file
            this is a one-to-one merge
      use HHID PN G1051 G1053 using h00a_r 
      sort HHID PN 
      merge HHID PN using b_r 
      drop _m 
      sort HHID PN 
      merge HHID PN using c_r 
      drop _m
```

```
sort HHID PN 
save resp, replace
```

```
A7b. Stata Example of Household to Household Merge 
      *------------------------------------------------------------------------- 
          sort each input dataset by HHID GSUBHH
            subset variables
      use HHID GSUBHH G3060 G3061 using h00f_h 
      sort HHID GSUBHH 
      save f_h, replace 
      use HHID GSUBHH G5068 using h00j_h 
      sort HHID GSUBHH 
      merge HHID GSUBHH using f_h 
      drop _m 
      sort HHID GSUBHH 
      save hhold, replace 
A7c. Stata Example of Household to Respondent Merge 
      *------------------------------------------------------------------------- 
           sort each input dataset by HHID GSUBHH
            subset variables
      use HHID GSUBHH G5068 using h00j_h 
      sort HHID GSUBHH 
      save j_h, replace 
                                       *------------------------------------------------------------------------- 
          merge two datasets by HHID GSUBHH to create a respondent file
            this is a one-to-many merge
      use HHID PN GSUBHH G1051 G1053 using h00a_r 
      sort HHID GSUBHH 
      merge HHID GSUBHH using j_h 
      tab _m 
      drop _m 
      save resp, replace 
A7d. Stata Example of Respondent to Household Merge 
      *------------------------------------------------------------------------- 
          variables from a household-level file
      use HHID GSUBHH G5068 using h00j_h 
      sort HHID GSUBHH 
      save j_h, replace 
      *------------------------------------------------------------------------- 
           file of family respondents
      use HHID GSUBHH GFAMR PN G1051 G1053 using h00a_r 
      keep if GFAMR==1|GFAMR==2|GFAMR==3|GFAMR==4 
      rename GFAMR GFAMRa 
      rename PN PNa 
      rename G1051 G1051a 
      rename G1053 G1053a
```

```
sort HHID GSUBHH 
      save a_r1, replace 
       *-------------------------------------------------------------------------
            start with file of non-family respondents and merge to create
      *------------------------------------------------------------------------- 
            household-level file with information from two respondents;
      use HHID GSUBHH GFAMR PN G1051 G1053 using h00a_r 
      keep if GFAMR~=1 & GFAMR~=2 & GFAMR~=3 & GFAMR~=4 
      rename GFAMR GFAMRb 
      rename PN PNb 
      rename G1051 G1051b 
      rename G1053 G1053b 
      sort HHID GSUBHH 
      merge HHID GSUBHH using a_r1 
      tab _m 
      drop _m 
      sort HHID GSUBHH 
      merge HHID GSUBHH using j_h 
      tab _m 
      drop _m 
      sort HHID GSUBHH 
      save hhold, replace 
A7e. Stata Example of Respondent File with Parent Information from a Household-level File 
      *------------------------------------------------------------------------- 
      * select parent variables from household file for family r 
      use h00d_h, clear 
      * assign person number for family r 
      gen str3 PN=GPN_FAM 
      label var PN "PERSON NUMBER" 
      * keep ID variables and parent variables of interest 
      keep HHID PN G2122 G2123 
            output records for households with family R
      keep if PN~="" 
      save fam1, replace 
      * select parent variables from household file for non-family r 
      use h00d_h, clear 
      drop G2122 G2123 
      *------------------------------------------------------------------------- 
           select parent variables from household file for non-family r
            assign person number for family r
      gen str3 PN=GPN_NFAM 
      * copy in-law variables in to output variable location 
      gen G2122=G2309 
      gen G2123=G2310 
      * keep ID variables and parent variables of interest
```

```
keep HHID PN G2122 G2123 
            output records for households with non-family R
      keep if PN~="" 
      save fam2, replace 
      *-------------------------------------------------------------------------
      * concatenate files 
      use fam1, clear 
      append using fam2 
      save resp, replace 
A8. SPSS Examples 
A8a. SPSS Example of Respondent to Respondent Merge 
      /*------------------------------------------------------------------------ 
      /* sort each input dataset by HHID PN 
      /* subset variables 
      GET FILE 'c:\hrs2000\spss\h00a_r.sav' 
             /keep=hhid pn g1051 g1053. 
      SORT CASES BY hhid pn. 
      save outfile='c:\temp\h00a_r.sav'.
      GET FILE 'c:\hrs2000\spss\h00b_r.sav' 
             /keep=hhid pn g1229 g1233. 
      SORT CASES BY hhid pn. 
      save outfile='c:\temp\h00b_r.sav'.
      GET FILE 'c:\hrs2000\spss\h00c_r.sav' 
             /keep=hhid pn g1654 g1655. 
      SORT CASES BY hhid pn. 
      save outfile='c:\temp\h00c r.sav'.
      /*------------------------------------------------------------------------ 
      /* merge three datasets by HHID PN to create a respondent file 
      /* this is a one-to-one merge 
      MATCH FILES 
             /FILE='c:\temp\h00a_r.sav' 
             /FILE='c:\temp\h00b_r.sav' 
             /FILE='c:\temp\h00c_r.sav' 
             /BY hhid pn. 
      EXECUTE. 
      save outfile='c:\hrs2000\spss\resp.sav'.
A8b. SPSS Example of Household to Household Merge 
      /*------------------------------------------------------------------------ 
      /* sort each input dataset by HHID GSUBHH 
      /* subset variables 
      GET FILE 'c:\hrs2000\spss\h00f_h.sav'
```

```
 /keep=hhid gsubhh g3060 g3061. 
SORT CASES BY hhid gsubhh. 
save outfile='c:\temp\h00f_h.sav'.
```

```
GET FILE 'c:\hrs2000\spss\h00j_h.sav' 
             /keep=hhid gsubhh g5068. 
      SORT CASES BY hhid gsubhh. 
      save outfile='c:\temp\h00j_h.sav'.
      /*------------------------------------------------------------------------ 
      /* merge two datasets by HHID GSUBHH to create a household file 
      /* this is a one-to-one merge 
      MATCH FILES 
            /FILE='c:\temp\h00f_h.sav' 
             /FILE='c:\temp\h00j_h.sav' 
             /BY hhid gsubhh. 
      EXECUTE. 
      save outfile='c:\hrs2000\spss\hhold.sav'.
A8c. SPSS Example of Household to Respondent Merge 
      /*------------------------------------------------------------------------ 
      /* sort each input dataset by HHID GSUBHH 
      /* subset variables 
      GET FILE 'c:\hrs2000\spss\h00a_r.sav' 
             /keep=hhid gsubhh pn g1051 g1053. 
      SORT CASES BY hhid gsubhh. 
      save outfile='c:\temp\h00a_r.sav'.
      GET FILE 'c:\hrs2000\spss\h00j h.sav'
             /keep=hhid gsubhh g5068. 
      SORT CASES BY hhid gsubhh. 
      save outfile='c:\temp\h00j_h.sav'.
      /*------------------------------------------------------------------------ 
         merge two datasets by HHID GSUBHH to create a respondent file
      /* this is a one-to-many merge 
      MATCH FILES 
             /FILE='c:\temp\h00a_r.sav' 
             /TABLE='c:\temp\h00j_h.sav' 
             /BY hhid gsubhh. 
      EXECUTE. 
      save outfile='c:\hrs2000\spss\resp.sav'.
A8d. SPSS Example of Respondent to Household Merge 
      /*------------------------------------------------------------------------ 
      /* file of family respondents 
      GET FILE 'c:\hrs2000\spss\h00a_r.sav' 
            /keep=hhid gsubhh gfamr pn g1051 g1053. 
      USE ALL. 
      SELECT IF(gfamr = 1 or gfamr = 2 or gfamr = 3 or gfamr=4).
      sort cases by hhid gsubhh. 
      rename variables gfamr=gfamra. 
      rename variables pn=pna.
```

```
rename variables g1051=g1051a. 
      rename variables g1053=g1053a. 
      EXECUTE . 
      save outfile='c:\temp\h00a1.sav'.
      /*------------------------------------------------------------------------ 
      /* file of non-family respondents 
      GET FILE 'c:\hrs2000\spss\h00a_r.sav' 
             /keep=hhid gsubhh gfamr pn g1051 g1053. 
      sort cases by hhid gsubhh. 
      USE ALL. 
      SELECT IF(gfamr \langle > 1 and gfamr \langle > 2 and gfamr \langle > 3 and gfamr\langle > 4).
      rename variables gfamr=gfamrb. 
      rename variables pn=pnb. 
      rename variables g1051=g1051b. 
      rename variables g1053=g1053b. 
      EXECUTE . 
      save outfile='c:\temp\h00a2.sav'.
      /*------------------------------------------------------------------------ 
      /* variables from a household-level file 
      GET FILE 'c:\hrs2000\spss\h00j_h.sav' 
             /keep=hhid gsubhh g5068. 
      SORT CASES BY hhid gsubhh. 
      save outfile='c:\temp\h00j.sav'. 
      /*------------------------------------------------------------------------ 
      /* household-level file with information from two respondents 
      MATCH FILES 
             /FILE='c:\temp\h00a1.sav' 
             /FILE='c:\temp\h00a2.sav' 
             /FILE="c:\temp\h00j.sav" 
             /BY hhid gsubhh. 
      EXECUTE. 
      save outfile='c:\hrs2000\spss\hhold.sav'.
A8e. SPSS Example of Respondent File with Parent Information from a Household-level File 
      /*------------------------------------------------------------------------ 
      /* select parent variables from household file for family r 
      /* keep id variables and parent variables of interest 
      GET FILE 'c:\hrs2000\spss\h00d_h.sav' 
             /keep=hhid gpn_fam g2122 g2123. 
      /* assign person number for family r 
      STRING pn (A3). 
      COMPUTE pn = gpn_fam . 
      VARIABLE LABELS pn 'Person Number' . 
      USE ALL. 
      /* output records for households with family R
```

```
SELECT IF(pn <>''). 
EXECUTE. 
save outfile='c:\temp\famr.sav' /drop= gpn_fam.
/*------------------------------------------------------------------------ 
/* select parent variables from household file for non-family r 
/* keep id variables and parent variables of interest 
GET FILE 'c:\hrs2000\spss\h00d_h.sav' 
       /keep=hhid gpn_nfam g2309 g2310. 
/* assign person number for family r 
STRING pn (A3). 
COMPUTE pn = gpn_nfam . 
VARIABLE LABELS pn 'Person Number' . 
/* copy in-law variables in to output variable location 
rename variables g2309=g2122. 
rename variables g2310=g2123. 
USE ALL. 
/* output records for households with non-family R 
SELECT IF(pn <>''). 
EXECUTE . 
save outfile='c:\temp\nfamr.sav' /drop= gpn_nfam.
/*------------------------------------------------------------------------ 
/* concatenate files 
ADD FILES 
       /FILE='c:\temp\nfamr.sav' 
       /FILE='c:\temp\famr.sav'. 
EXECUTE. 
save outfile='c:\hrs2000\spss\resp.sav'.
```
## <span id="page-45-0"></span>B. Examples of Sub-Household and Respondent Person Number and Other Person Number Assignments

In the first year of data collection, all households, consisting of either a single respondent or of two married or partnered respondents, were assigned a SUBHH of 0.

In subsequent waves, a SUBHH of 0 indicates that the original household has not split due to divorce or separation of spouses or partners, although one member of a couple may have died or a single respondent may have become married or partnered.

A value of 1 or 2 indicates a household in which the original couple split, divorced or separated. One of the original couple is assigned a SUBHH of 1; the other is assigned a SUBHH of 2.

A value of 5 or 6 indicates a previously split household split a second time. One of the couple from a SUBHH 1 or 2 retains a SUBHH of 1 or 2; the other is assigned a SUBHH 5 or 6.

A value of 7 indicates respondents from split household reunited $^1.$ 

It is important to understand these assignments when you merge records from different waves of the study.

#### B1. Married Couple Stays Married.

Two respondents in a sample household are married at the time of the first cross-section. Each respondent is assigned a HHID of 012345 and a SUBHH of 0. One respondent has a PN of 010, the other a PN of 020.

At the time of the second cross-section the two respondents are still married, and each retains their HHID of 012345 and their SUBHH of 0 and his and her PN of 010 and 020, respectively.

```
Time 1 
Household records 
      HHID=012345 ASUBHH=0 
Respondent records 
      HHID=012345 PN=010 ASUBHH=0 
      HHID=012345 PN=020 ASUBHH=0 
Time 2 
Household records 
      HHID=012345 CSUBHH=0 
Respondent records
```
HHID=012345 PN=010 CSUBHH=0 HHID=012345 PN=020 CSUBHH=0

i<br>L

 $^1$  In addition, a SUBHH of 3 or 4 indicates the "household" a deceased respondent who is considered to be in a household of his or her own. These values do not occur in these files because all records in these files are from living respondents.

#### <span id="page-46-0"></span>B2. Couple Divorces.

Two respondents in a sample household are married at the time of the first cross-section. Each respondent is assigned a HHID of 023456 and a SUBHH of 0. One respondent has a PN of 010, the other a PN of 020.

By the time of the second cross-section, the couple has divorced. Both respondents retain the HHID of 023456, but one is assigned a SUBHH of 1 and the other is assigned a SUBHH of 2. Each original respondent retains his and her PN of 010 and 020, respectively.

```
Time 1 
Household records 
      HHID=023456 ASUBHH=0 
Respondent records 
      HHID=023456 PN=010 ASUBHH=0 
      HHID=023456 PN=020 ASUBHH=0
```
Time 2 Household records HHID=023456 CSUBHH=1 HHID=023456 CSUBHH=2 Respondent records HHID=023456 PN=010 CSUBHH=1 HHID=023456 PN=020 CSUBHH=2

#### B3. One or Both Respondents Die.

Two respondents in a sample household are married at the time of the first cross-section. Each respondent is assigned a HHID of 034567 and a SUBHH of 0. One respondent has a PN of 010, the other a PN of 020.

One respondent dies before the next wave. At the next wave, both respondents retain their HHID of 034567. The living respondent retains her SUBHH of 0; the deceased respondent is assigned a SUBHH of 3. (If both respondents die, one would be assigned a SUBHH of 3 and the other would be assigned a SUBHH of 4.) Each original respondent retains his and her PN of 010 and 020, respectively.

```
Time 1 
Household records 
      HHID=034567 ASUBHH=0 
Respondent records 
      HHID=034567 PN=010 ASUBHH=0 
      HHID=034567 PN=020 ASUBHH=0 
Time 2 
Household records 
      HHID=034567 CSUBHH=0 
      HHID=034567 CSUBHH=3 (in exit interview) 
Respondent records 
      HHID=034567 PN=010 CSUBHH=3 (in exit interview)
```
#### B4. Single Respondent Marries.

A respondent who has never been married is in the first cross-section. The respondent is assigned a HHID of 045678 and a SUBHH of 0 and a PN of 010.

HHID=034567 PN=020 CSUBHH=0

<span id="page-47-0"></span>At the time of the second cross-section, the respondent has married. Both the respondent and her new spouse are assigned a HHID of 045678 and a SUBHH of 0 because the household was not divided. The original respondent retains her PN of 010. Her new spouse is assigned PN of 011.

Time 1 Household records HHID=045678 ASUBHH=0 Respondent records HHID=045678 PN=010 ASUBHH=0 Time 2

Household records HHID=045678 CSUBHH=0 Respondent records HHID=045678 PN=010 CSUBHH=0 HHID=045678 PN=011 CSUBHH=0

## B5. Couple Divorces, One Respondent Remarries and Divorces.

Two respondents in a sample household are married at the time of the first cross-section. Each respondent is assigned a HHID of 056789 and a SUBHH of 0. One respondent has a PN of 010, the other a PN of 020.

By the time of the second cross-section, the couple has divorced and he has remarried. Both original respondents retain the HHID of 056789, but she is assigned a SUBHH of 1 and he is assigned a SUBHH of 2. His new spouse is also assigned the HHID of 056789 and the SUBHH of 2. Each original respondent retains his and her PN of 010 and 020, respectively. His new spouse is assigned PN of 011.

By the time of the third cross-section, that new couple has gotten divorced. All respondents retain the HHID of 056789. The original sample member ex-wife has the SUBHH of 1. The original sample member ex-husband has a SUBHH of 2, and the non-original sample member, his second ex-wife, is assigned the SUBHH of 5. Each original respondent retains his and her PN of 010 and 020, respectively. His second ex-wife retains her PN of 011.

Time 1 Household records HHID=056789 ASUBHH=0 Respondent records HHID=056789 PN=010 ASUBHH=0 HHID=056789 PN=020 ASUBHH=0 Time 2 Household records HHID=056789 CSUBHH=1 HHID=056789 CSUBHH=2 Respondent records HHID=056789 PN=010 CSUBHH=2 HHID=056789 PN=011 CSUBHH=2 HHID=056789 PN=020 CSUBHH=1 Time 3 Household records

```
HHID=056789 FSUBHH=1 
      HHID=056789 FSUBHH=2 
      HHID=056789 FSUBHH=5 
Respondent records 
      HHID=056789 PN=010 FSUBHH=2 
      HHID=056789 PN=011 FSUBHH=5 
      HHID=056789 PN=020 FSUBHH=1
```
## B6. Couple Divorces and Marries Again.

Two respondents in a sample household are married at the time of the first cross-section. Each respondent is assigned a HHID of 067890 and a SUBHH of 0. One respondent has a PN of 010, the other a PN of 020.

By the time of the second cross-section, the couple has divorced. Both respondents retain the HHID of 067890, but one is assigned a SUBHH of 1 and the other is assigned a SUBHH of 2. Each original respondent retains his and her PN of 010 and 020, respectively.

By the time of the third cross-section, the respondents have remarried each other. Both are assigned the HHID of 067890 and the SUBHH of 7. Each original respondent retains his and her PN of 010 and 020, respectively.

```
Time 1 
Household records 
      HHID=067890 ASUBHH=0 
Respondent records 
      HHID=067890 PN=010 ASUBHH=0 
      HHID=067890 PN=020 ASUBHH=0 
Time 2 
Household records 
      HHID=067890 CSUBHH=1 
      HHID=067890 CSUBHH=2 
Respondent records 
      HHID=067890 PN=010 CSUBHH=1 
      HHID=067890 PN=020 CSUBHH=2 
Time 3 
Household records 
      HHID=067890 FSUBHH=7 
Respondent records 
      HHID=067890 PN=010 FSUBHH=7
```
HHID=067890 PN=020 FSUBHH=7 B7. Married Couple with Children and Siblings.

At the time of the first cross-section, sample household with a HHID of 078901 contains two respondents assigned PNs of 010 and 020, respectively. Associated with the household are three children with OPNs of 101, 102, and 103, and two siblings with OPNs of 051 and 052. All seven persons will keep those same PNs and OPNs across time. A friend who lives with the respondents is assigned an OPN of 080. The friend will keep her OPN of 080 across time only if she is a household member at each wave.

Time 1 Household records HHID=078901 ASUBHH=0

<span id="page-49-0"></span>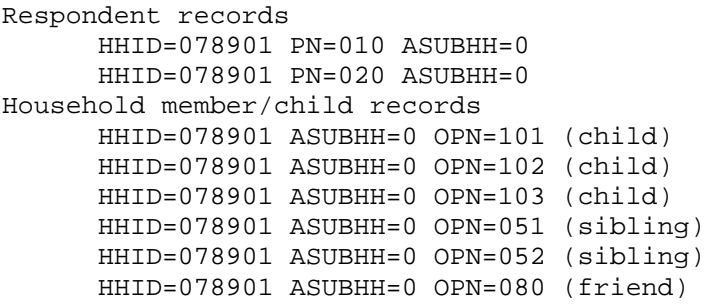

## B8. Couple with Children and Siblings Divorces.

At the time of the first cross-section, sample household with a HHID of 089012 contains two respondents assigned PNs of 010 and 020, respectively. Associated with the household are two children with OPNs of 101, and 102, and three siblings, her two brothers with OPNs of 051 and 052 and his sister with an OPN of 061. A friend who lives with the respondents is assigned an OPN of 080.

By the time of the second cross-section, the couple has divorced. Both respondents retain the HHID of 089012, but he is assigned a SUBHH of 2 and she is assigned a SUBHH of 1. Each original respondent retains his and her PN of 010 and 020, respectively.

The two children appear both in their father's SUBHH 2 and also in their mother's SUBHH 1 with their respective OPNs, 101, and 102. The three siblings appear in the SUBHH of their respective siblings and maintain their respective OPNs. The ex-wife's brothers appear as part of her SUBHH 1 with their OPNs of 051 and 052, respectively. The ex-husband's sister appears as part of his SUBHH 2 with her OPN of 061. The friend has moved out and does not appear in either household.

```
Time 1 
Household records 
     HHID=089012 ASUBHH=0 
Respondent records 
      HHID=089012 PN=010 ASUBHH=0 
      HHID=089012 PN=020 ASUBHH=0 
Household member/child records 
      HHID=089012 ASUBHH=0 OPN=101 (child) 
      HHID=089012 ASUBHH=0 OPN=102 (child) 
      HHID=089012 ASUBHH=0 OPN=051 (her brother) 
      HHID=089012 ASUBHH=0 OPN=052 (her brother) 
      HHID=089012 ASUBHH=0 OPN=061 (his sister) 
      HHID=089012 ASUBHH=0 OPN=080 (friend) 
Time 2 
Household records 
      HHID=089012 CSUBHH=1 
      HHID=089012 CSUBHH=2 
Respondent records 
      HHID=089012 PN=010 CSUBHH=2 
      HHID=089012 PN=020 CSUBHH=1 
Household member/child records 
      HHID=089012 CSUBHH=1 OPN=101 (child) 
      HHID=089012 CSUBHH=1 OPN=102 (child) 
      HHID=089012 CSUBHH=1 OPN=051 (her brother)
```
<span id="page-50-0"></span>HHID=089012 CSUBHH=1 OPN=052 (her brother) HHID=089012 CSUBHH=2 OPN=101 (child) HHID=089012 CSUBHH=2 OPN=102 (child) HHID=089012 CSUBHH=2 OPN=061 (his sister)

## B9. Couple Divorces, One Respondent Remarries, Both Split-off Households Have New Members.

Two respondents in a sample household are married at the time of the first cross-section. Each respondent is assigned a HHID of 090123 and a SUBHH of 0. One respondent has a PN of 010, the other a PN of 020.

By the time of the second cross-section, the couple has divorced. She has moved in with her mother. He has married a woman with two children. At the second cross-section, both original respondents retain the HHID of 090123, but he is assigned a SUBHH of 1 and she is assigned a SUBHH of 2. Each original respondent retains his and her PN of 010 and 020, respectively. His new spouse and new stepchildren are assigned the HHID of 090123 and the SUBHH of 1. His new spouse is assigned an PN of 011. His new stepchildren are assigned OPNs of 151 and 152. Her mother is assigned the HHID of 090123 and the SUBHH of 2 and an OPN of 151.

Time 1 Household records HHID=090123 ASUBHH=0 Respondent records HHID=090123 PN=010 ASUBHH=0 HHID=090123 PN=020 ASUBHH=0 Time 2 Household records HHID=090123 CSUBHH=1 HHID=090123 CSUBHH=2 Respondent records HHID=090123 PN=010 CSUBHH=1 HHID=090123 PN=011 CSUBHH=1 (new wife) HHID=090123 PN=020 CSUBHH=2 Household member/child records HHID=090123 CSUBHH=1 OPN=151 (his stepchild) HHID=090123 CSUBHH=1 OPN=152 (his stepchild) HHID=090123 CSUBHH=2 OPN=151 (her mom)